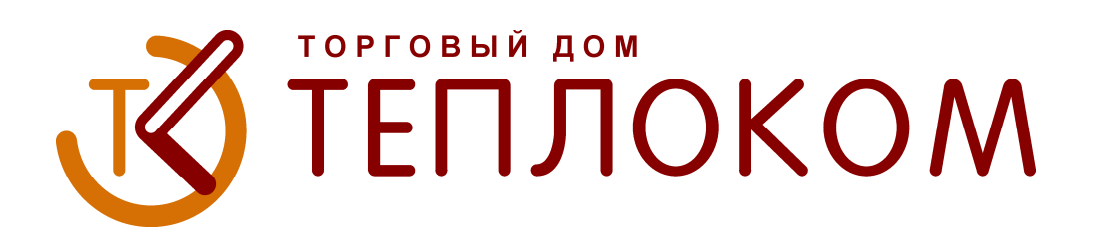

# **ВКТ-7 для чайников**

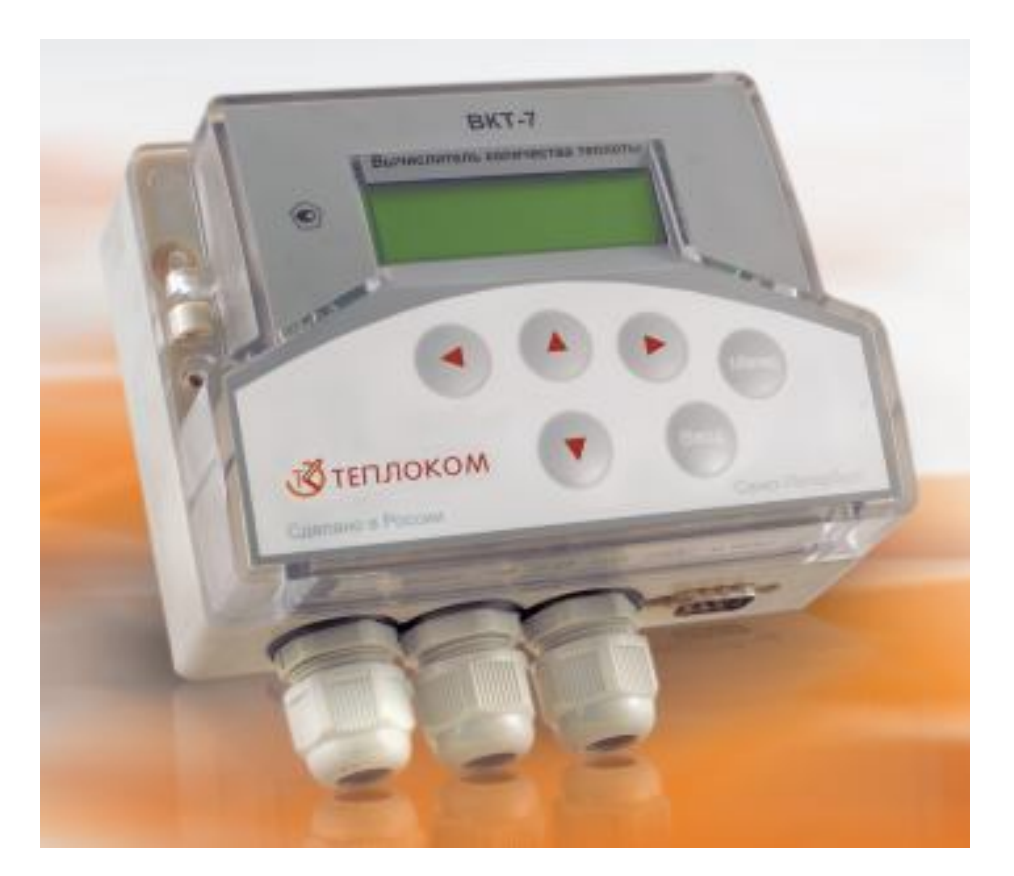

**В.А.Жульков Отдел технической поддержки**

#### **СОДЕРЖАНИЕ**

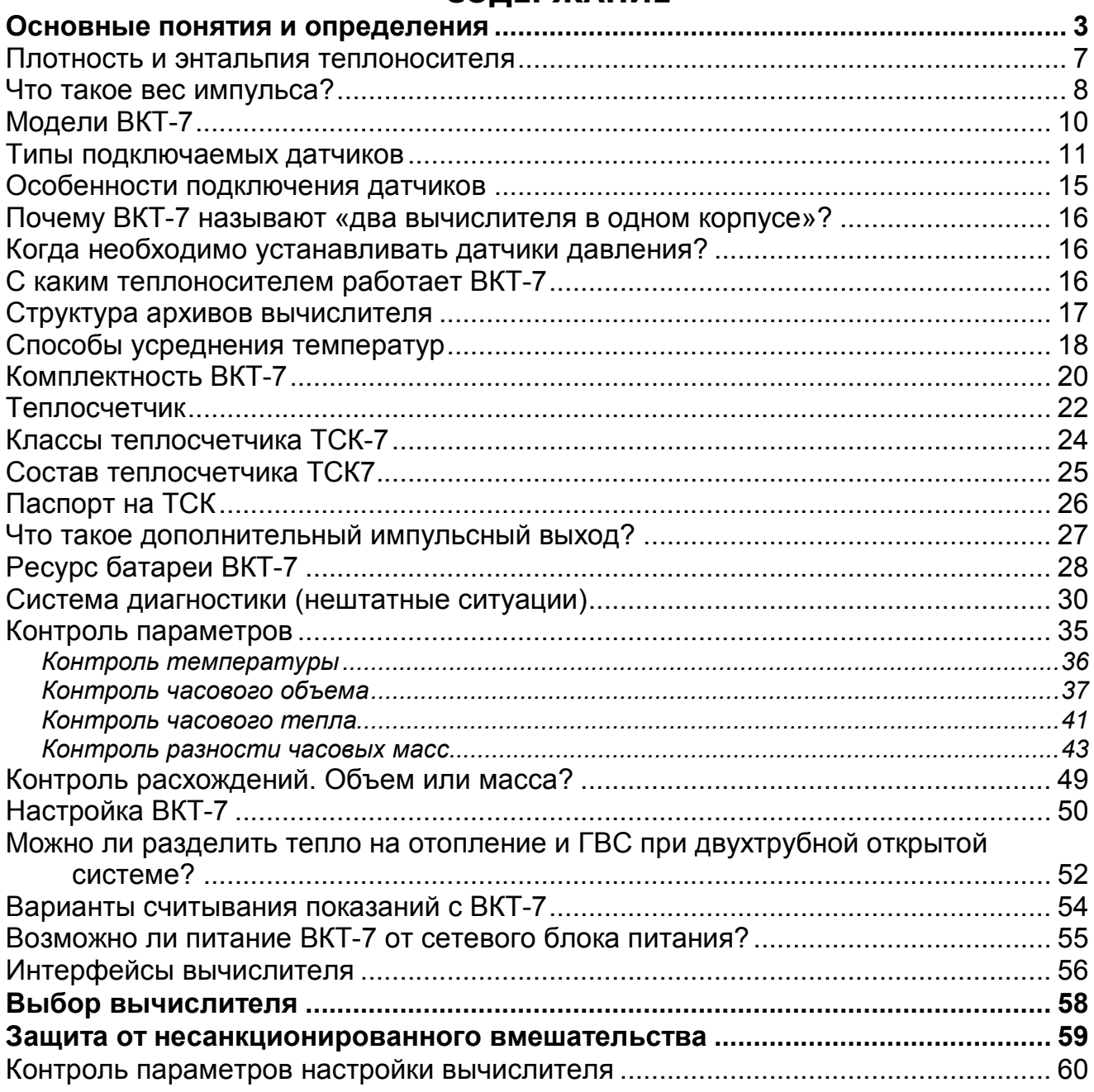

Настоящее пособие предназначено для ознакомления с принципом работы и особенностями настройки и контроля измеряемых параметров и работоспособности вычислителя количества теплоты ВКТ-7.

## **Основные понятия и определения**

Основные понятия и определения даны в Правилах учета тепловой энергии и теплоносителя, 1995 г.

**СИСТЕМА ТЕПЛОСНАБЖЕНИЯ** – совокупность взаимосвязанных источника теплоты, тепловых сетей и систем теплопотребления.

**СИСТЕМА ТЕПЛОПОТРЕБЛЕНИЯ** – комплекс теплопотребляющих установок с соединительными трубопроводами или тепловыми сетями.

**ТЕПЛОВОЙ ПУНКТ** (**ТП**) – комплекс устройств для присоединения системы теплопотребления к тепловым сетям и распределения теплоносителя по видам теплопотребления.

**УЗЕЛ УЧЕТА** (**УУ**) – комплект приборов и устройств, обеспечивающий учет тепловой энергии, массы (или объема) теплоносителя, а также контроль и регистрацию его параметров.

**ТЕПЛОСЧЕТЧИК** – прибор или комплект приборов (средство измерения), предназначенный для определения количества теплоты и измерения массы и параметров теплоносителя.

**ТЕПЛОВЫЧИСЛИТЕЛЬ** – устройство, обеспечивающее расчет количества теплоты на основе входной информации о массе, температуре и давлении теплоносителя.

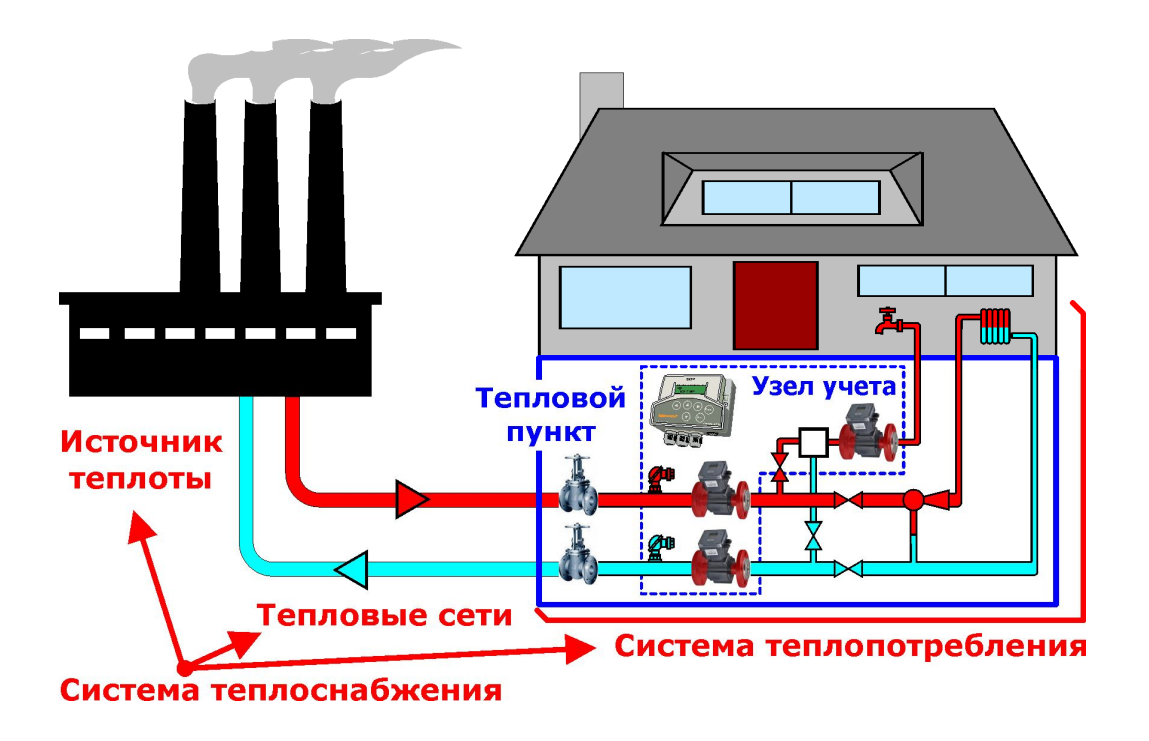

#### **Типы тепловых пунктов:**

- **ИНДИВИДУАЛЬНЫЕ ТЕПЛОВЫЕ ПУНКТЫ** (**ИТП**) предназначены для обслуживания одного здания или его части. Размещаются в подвальных, цокольных этажах и пристройках.
- **ЦЕНТРАЛЬНЫЕ ТЕПЛОВЫЕ ПУНКТЫ** (**ЦТП**), отвечают за обслуживание групп зданий (два и более или зданий, которые требуют установки более чем одного ИТП). Обустраиваются, как правило, в отдельных строениях.
- **БЛОЧНЫЕ** или **МОДУЛЬНЫЕ ТЕПЛОВЫЕ ПУНКТЫ** (**БТП** или **МТП**) – тепловые пункты заводского изготовления. БТП могут применяться в качестве ИТП или ЦТП.

#### **Виды тепловых нагрузок:**

- Отопление;
- Вентиляция;
- Технологическая;
- Кондиционирование воздуха;
- Горячее водоснабжение.

#### **Типы водяных систем теплопотребления:**

 **ЗАКРЫТАЯ ВОДЯНАЯ СИСТЕМА ТЕПЛОСНАБЖЕНИЯ** – система теплоснабжения, в которой вода, циркулирующая в тепловой сети, из сети не отбирается.

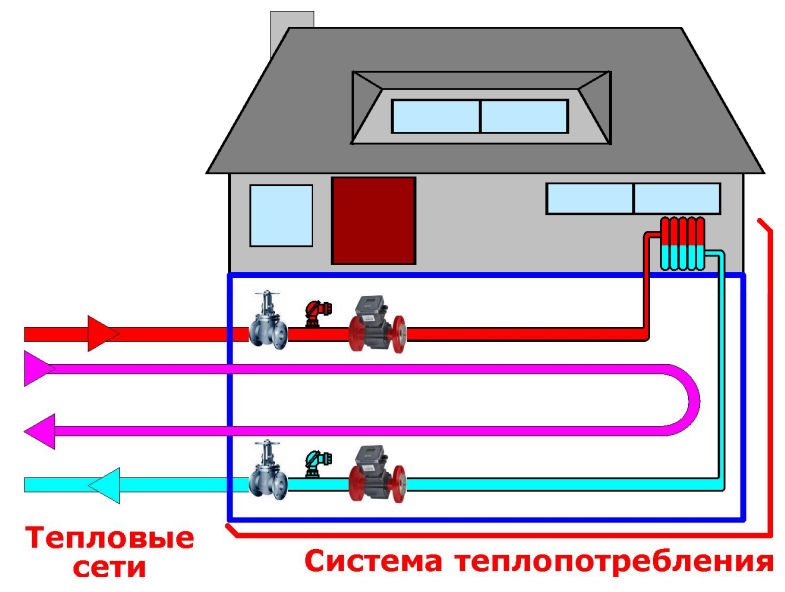

 **ОТКРЫТАЯ ВОДЯНАЯ СИСТЕМА ТЕПЛОСНАБЖЕНИЯ** – водяная система теплоснабжения, в которой вода частично или полностью отбирается из системы потребителями тепловой энергии.

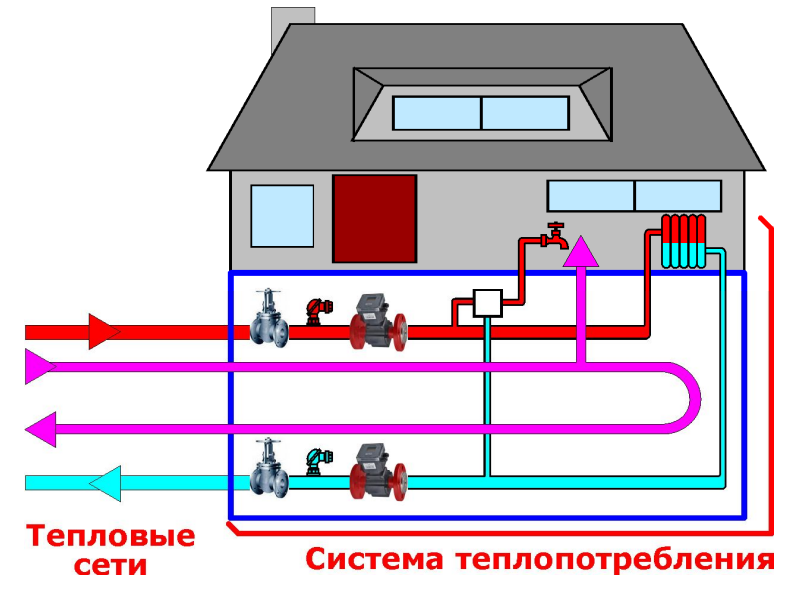

#### **Способы подключения систем теплопотребления:**

 **ЗАВИСИМАЯ СХЕМА ПОДКЛЮЧЕНИЯ СИСТЕМЫ ТЕПЛОПО-ТРЕБЛЕНИЯ** – схема присоединения системы теплопотребления к тепловой сети, при которой теплоноситель (вода) из тепловой сети поступает непосредственно в систему теплопотребления.

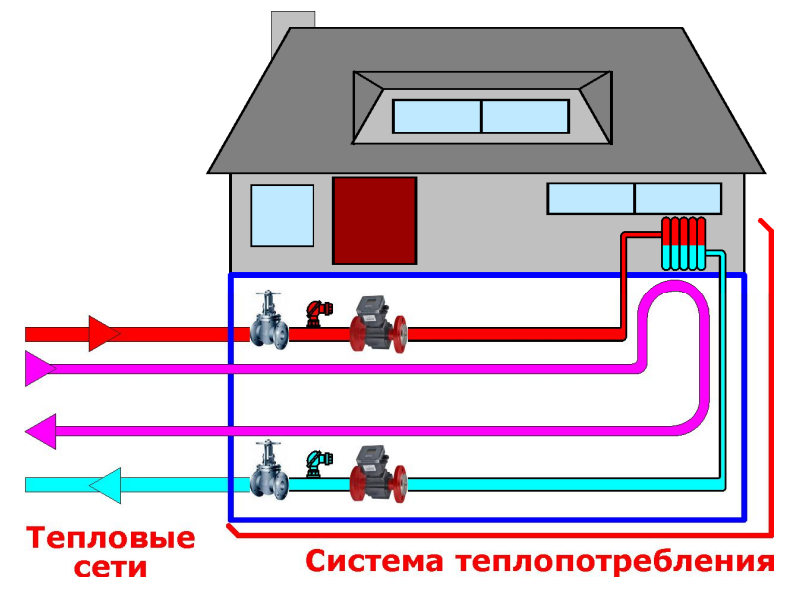

 **НЕЗАВИСИМАЯ СХЕМА ПОДКЛЮЧЕНИЯ СИСТЕМЫ ТЕПЛОПО-ТРЕБЛЕНИЯ** – схема присоединения системы теплопотребления к тепловой сети, при которой теплоноситель, поступающий из тепловой сети, проходит через теплообменник, установленный на тепловом пункте потребителя, где нагревает вторичный теплоноситель, используемый в дальнейшем в системе теплопотребления.

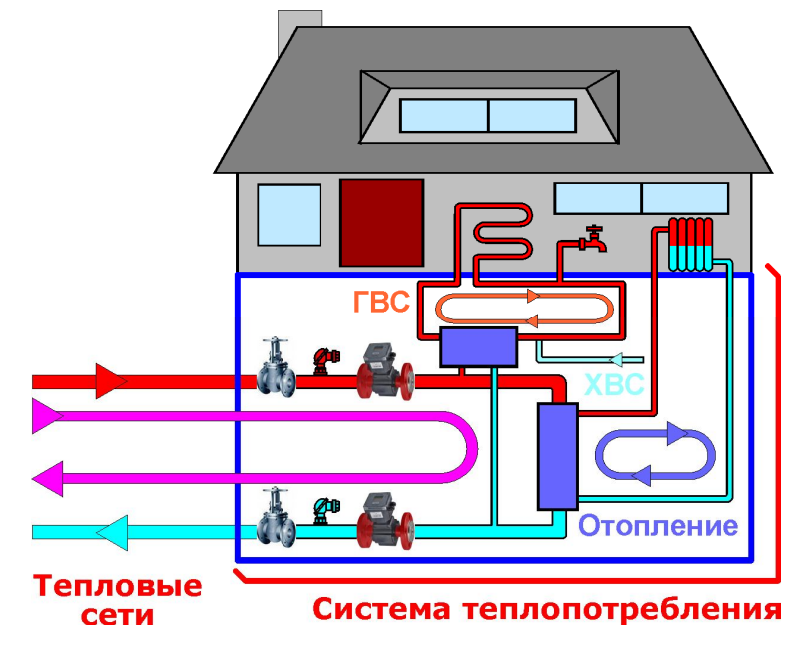

## *Плотность и энтальпия теплоносителя*

Для расчета массы теплоносителя и потребленной энергии вычислитель рассчитывает плотность (**ρ**) и энтальпию (**h**) воды.

Расчеты выполняются по формулам, приведенным в «МИ 2412-97. Государственная система обеспечения единства измерений. Водяные системы теплоснабжения. Уравнения измерений тепловой энергии и количества теплоносителя».

Плотность и энтальпия зависят от температуры и давления. При этом, если давление не измеряется, то в расчетах используются договорные значения.

Зависимость плотности от температуры приведена на рисунке. Влияние давления на результаты расчета незначительное.

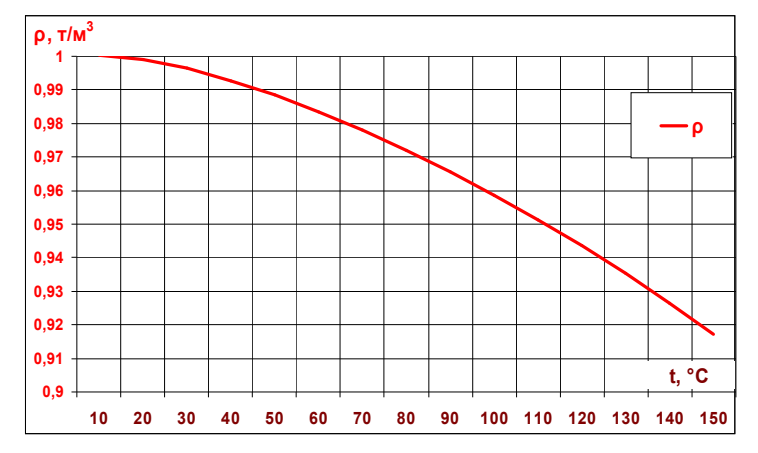

**Энтальпия** (теплосодержание) воды определяется количеством тепла, которое нужно затратить для нагрева 1 кг воды от 0ºС до заданной температуры. Как и плотность, энтальпия слабо зависит от давления.

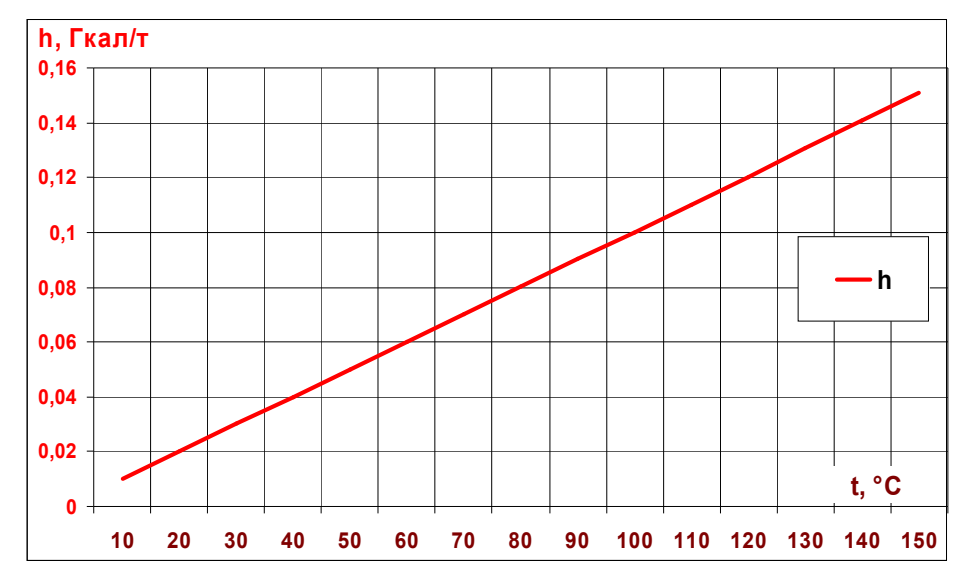

Для практических расчетов с достаточной точностью значение энтальпии можно заменить на величину **h ≈ t/1000**. В диапазоне температур от 50 до 100 °С погрешность составит **0,2%.**

Например, для проверки правильности корректности вычислений по формуле **Q=M1\*(h1-h2)** можно применить формулу **Q[Гкал]=M1[т]\*(t1-t2)/1000**.

## *Что такое вес импульса?*

Вес импульса – важнейший параметр расходомера с числоимпульсным выходом. Существует два определения веса импульса.

#### **Определение 1.**

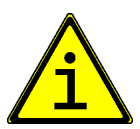

**Вес импульса** – равен объему воды, при прохождении которого через измерительный канал расходомер выдает 1 импульс.

Размерность веса (В) импульса задается в [л/имп] или в [м3/имп].

В вычислителе ВКТ-7 размерность веса импульса вводится в [л/имп]. Величина веса импульса, вводимая в настроечную базу данных вычислителя, должна строго соответствовать паспортным данным на расходомер. При этом, если в паспорте на расходомер вес импульса задается в [м3/имп], то предварительно следует преобразовать эту величину в [л/имп].

# **ВИл/имп=ВИм3/имп\*1000.**

В ВКТ-7 для каждого из подключенных расходомеров задается **СВОЁ** значение веса импульса.

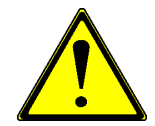

**Вес импульса, вводимый в настроечную базу данных вычислителя, должен соответствовать паспортным данным применяемого расходомера!**

В расходомере ПРЭМ вес импульса задается в [л/имп]. Поэтому, паспортное значение веса импульса ПРЭМ вводится в ВКТ-7 без дополнительных преобразований.

Например, вес импульса в ПРЭМ равен 1 л/имп. Если за некоторое время через ПРЭМ прошло 10 л воды, то на выходе получим N=(10л)/(1л/имп)=10имп.

Сказанное проиллюстрировано на рисунке.

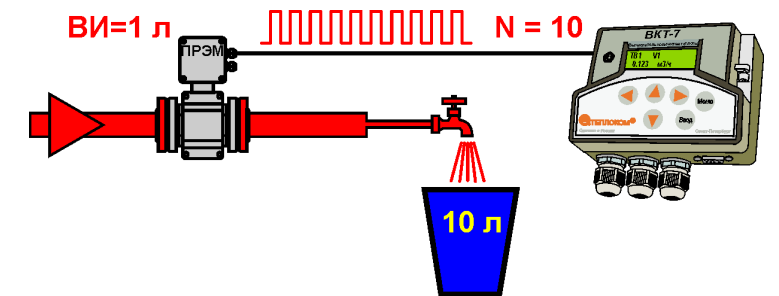

Тепловычислитель в свою очередь подсчитывает количество импульсов, приходящих на вход. Для вычисления объема необходимо подсчитанное количество импульсов **УМНОЖИТЬ** на вес импульса.

**V**=10[имп]\*1[л/имп]=10[л].

#### **Определение 2.**

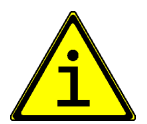

**Вес импульса** – равен количеству импульсов, при прохождении через измерительный канал расходомера 1 литра воды.

Размерность веса (В) импульса в данном случае равна [имп/л].

Вес импульса по определению 2 применяется в расходомерах фирмы «Взлет».

Например, вес импульса равен 5 имп/л. Если за некоторое время через расходомер прошло 10 л воды, то на выходе получим N=10л\*5имп/л)=50имп.

В данном случае, для вычисления объема тепловычислитель подсчитанное количество импульсов **ДЕЛИТ** на вес импульса. V=50[имп]/5[имп/л]=10[л].

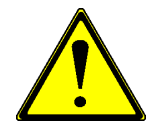

**При размерности веса импульса расходомера [имп/л], в настроечную базу данных вычислителя вводится обратная величина, то есть ВИВКТ = 1/ВИрасходомера !**

## *Модели ВКТ-7*

Выпускается 5 моделей ВКТ-7, отличающихся количеством каналов для подключения первичных датчиков. Тем самым имеется **возможность минимизировать затраты** на приобретения оборудования в зависимости от конфигурации узла учета. Перечень моделей приведен в таблице.

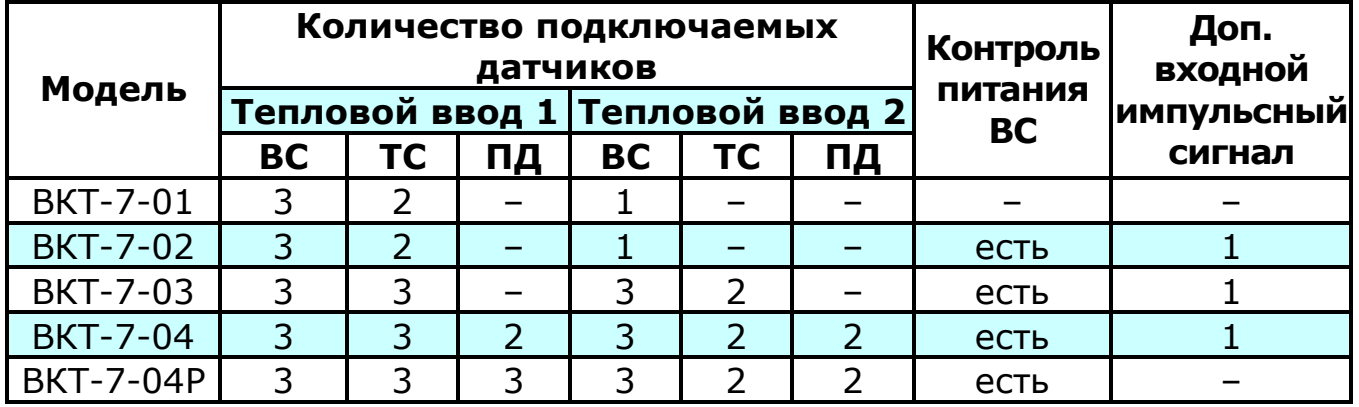

Условные обозначения:

ВС – водосчетчик (расходомер);

ТС – термопреобразователь сопротивления;

ПД – преобразователь давления (датчик давления).

Конструктивно модели различаются количеством установленных на плате элементов (разъемы, микросхемы). Каждая из моделей имеет индивидуальное встроенное программное обеспечение.

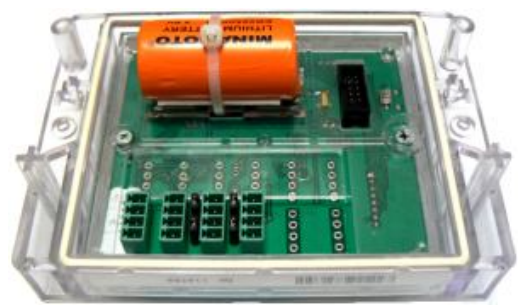

**Модель ВКТ-7-01 Модель ВКТ-7-02**

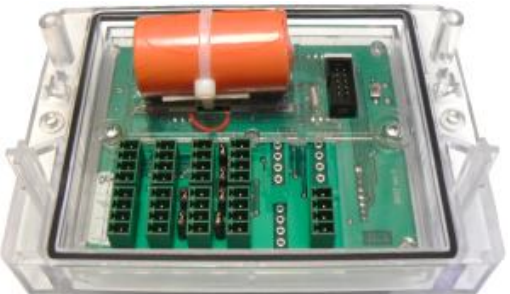

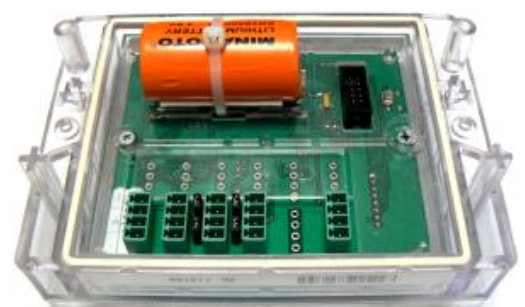

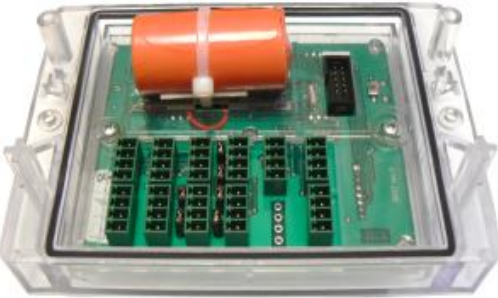

**Модель ВКТ-7-03 Модель ВКТ-7-04, -4Р**

Для моделей 02...04Р по отдельному заказу могут быть дополнительно установлено 2 импульсных выхода (разъем Х5).

Обозначение модели указывается на верхней боковой поверхности вычислителя.

Обозначение модели можно вывести на экран вычислителя, удерживая нажатой более 3с кнопку «**Меню**».

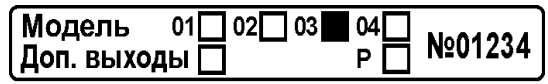

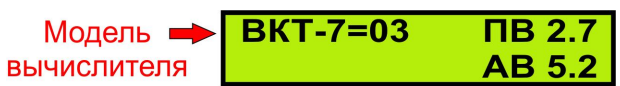

## *Типы подключаемых датчиков*

**Водосчетчики (расходомеры)**

Для работы с ВКТ-7 применяются расходомеры **ТОЛЬКО С ИМ-ПУЛЬСНЫМ ВЫХОДОМ**.

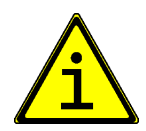

Применение расходомеров с ТОКОВЫМ выходом или с цифровым выходом (интерфейс RS232, RS485 или другим) не допускается.

Выходная цепь расходомера может быть **ПАССИВНОЙ** или **АКТИВ-НОЙ**.

Для пассивной выходной цепи питание выходного каскада (формирователя импульсов) осуществляется от вычислителя.

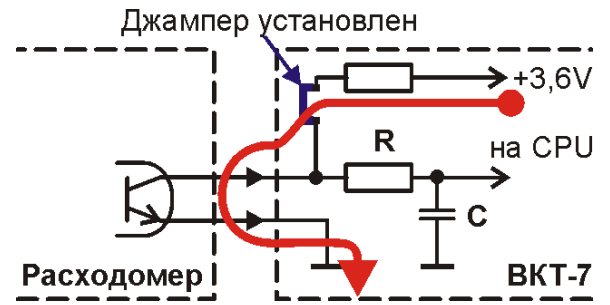

Большинство расходомеров имеют **пассивный** выход импульсного сигнала. Конкретный тип выходов расходомеров приведен в таблице в разделе «**Состав теплосчетчика ТСК7**».

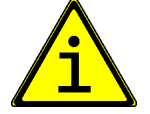

Питание расходомеров от сети 220В ничего не говорит о типе выхода.

#### **Частота входного сигнала для пассивного выхода не более 16 Гц.**

У расходомеров с активным выходом питание выходного каскада осуществляется со стороны самого расходомера. При этом на входе ВКТ-7 джампер необходимо снять.

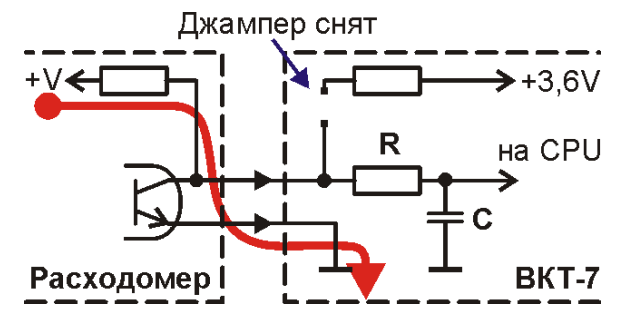

Напряжение активной цепи в состоянии высокого уровня («Н») – 2.4÷5 В, в состоянии низкого уровня  $(*L*) - \pm 0.4$  В. Выходное сопротивление цепи не более 10 кОм.

#### **Частота входного сигнала для активного выхода не более 1000 Гц.**

#### **Термопреобразователи сопротивления (датчики температуры)**

Для измерения значений температуры применяются термопреобразователи сопротивления. Чувствительный элемент термопреобразователя под воздействием температуры изменяет свое сопротивление. Пример зависимости сопротивления термопреобразователя Pt100 от температуры приведен на рисунке.

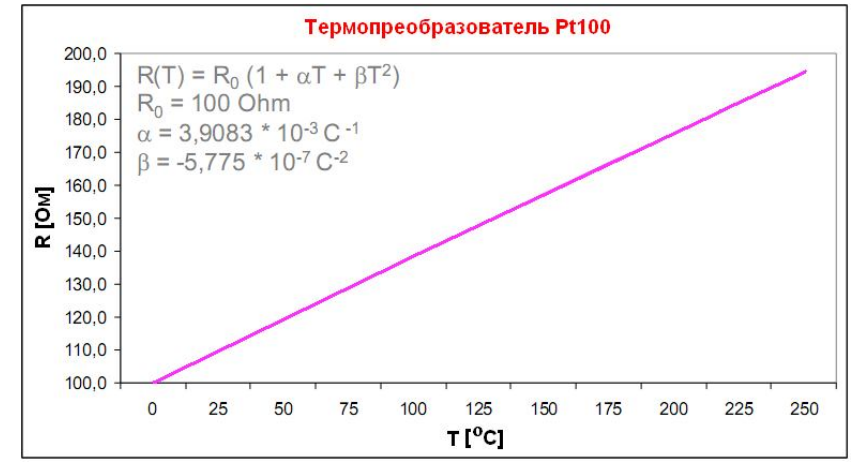

Допускается применение термопреобразователей с характеристиками: 100М (W100=1,428 или α=0,00428°C), 100П (W100=1,391 или  $\alpha$ =0,00391°C), 500П, Pt100 и Pt500 (W100=1,385 или  $\alpha$ =0,00385°C).

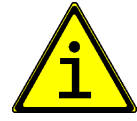

## **ВСЕ ПОДКЛЮЧАЕМЫЕ ТЕРМОПРЕОБРАЗОВАТЕЛИ ДОЛЖНЫ ИМЕТЬ ОДИНАКОВУЮ ХАРАКТЕРИСТИКУ!**

Перевод величины сопротивления чувствительного элемента в значение температуры выполняется в несколько шагов:

Шаг 1. Сопротивление преобразуется в напряжение путем подачи на термопреобразователь эталонного значения тока **I**.

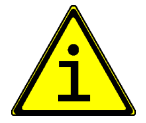

Эталонный ток выдается в определенные моменты времени, задаваемые параметром ПИ (период измерений).

Шаг 2. Напряжение с клемм термопреобразователя подается на аналого-цифровой преобразователь (АЦП), в котором преобразуется в цифровой код.

Шаг 3. Цифровой код пересчитывается в значение температуры в соответствии с характеристикой термопреобразователя.

Существует 2 способа подключения термопреобразователей к вычислителю: 2-х проводная схема и 4-х проводная.

2-х проводные датчики температуры выпускаются в комплекте с соединительным проводником длиной не более 5 м.

Принцип измерения при 2-х проводной схеме подключения показан на рисунке. Для подачи эта-

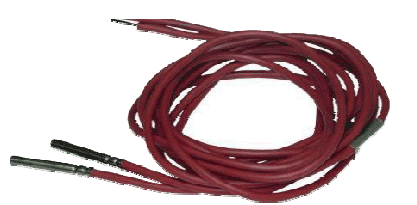

лонного тока и считывания напряжения с чувствительного элемента термопреобразователя применяются одни и те же линии связи.

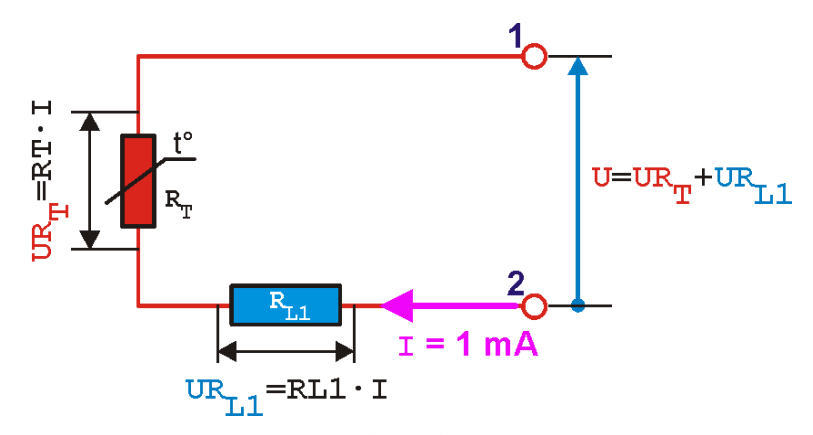

Наряду с полезным сигналом (UR<sub>T</sub>) на АЦП вычислителя приходит и сигнал ошибки (UR<sub>I</sub>), который равен падению напряжения на соединительной линии.

В связи с этим, наращивать соединительный кабель нельзя. При длинных линиях ошибка измерений температуры может достигать до 20 град.

> **Запрещается удлинять линии связи 2-х проводных датчиков температуры!**

4-х проводные датчики температуры выпускаются без соединительных проводников.

При 4-х проводном способе подключения подача эталонного тока и считывания падание напряжения с чувствительного элемента термопреобразователя используются разные линии связи.

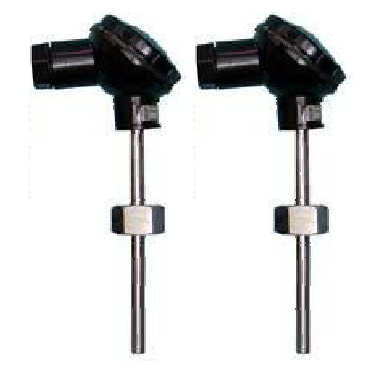

Эталонный ток протекает по цепи «конт.2- $R_T$ конт.1», а напряжение с чувствительного элемента

считывается с контактов 3 и 4. Поскольку в цепи «конт.4- $R_T$ -конт.3» не протекает ток, то и нет напряжения на линиях связи. Таким образом, полезный сигнал (UR<sub>T</sub>) на АЦП вычислителя приходит без ошибки (UR<sub>L2</sub>). То есть длина линии связи не вносит дополнительной погрешности на результаты измерений температуры.

Длина линий связи при 4-х проводном способе подключения термопреобразователя может достигать сотен метров.

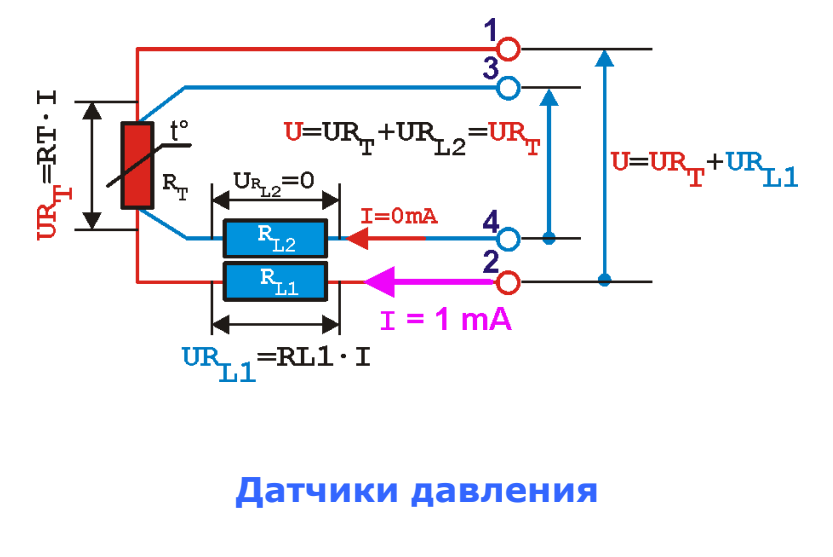

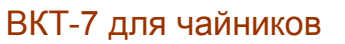

Для измерения давления в трубопроводах применяются **ДАТЧИКИ ИЗБЫТОЧНОГО ДАВЛЕНИЯ** с выходным сигналом **4–20 мА**. Верхний предел измеряемого давления не должен превышать **1,6 МПа (16 кгс/см2)**.

Нижний предел равен нулю. Датчики имеют линейно возрастающую номинальную характеристику.

Измерение давления возможно только в моделях **04** и **04Р**.

## **ДЛЯ ПИТАНИЯ ДАТЧИКОВ ДАВЛЕНИЯ ПРИМЕНЯЮТСЯ ВНЕШНИЕ БЛОКИ ПИТАНИЯ !**

Подключение к вычислителю датчиков давления выполняется по 2-х проводной схеме.

Пример подключения датчика ПДТВХ-1 к одному из каналов вычислителя (тр1 ТВ1) приведен на рисунке.

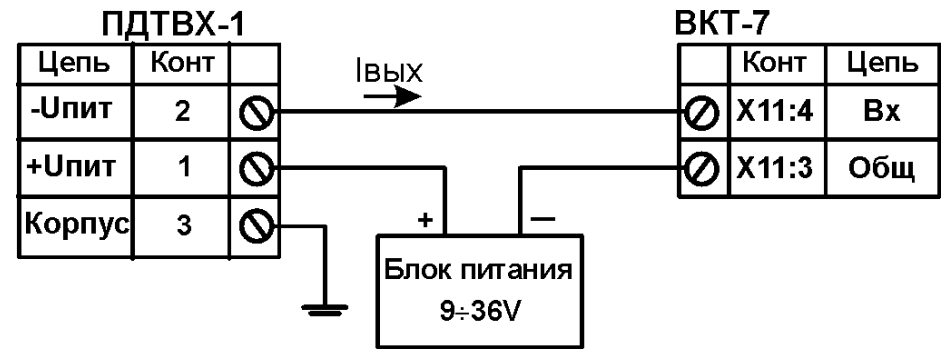

Допускается питание всех подключаемых датчиков от одного блока питания.

Текущие показания давления (избыточное давление) на экране вычислителя соответствуют показаниям манометра. В архив записываются среднеарифметические значения избыточного давления за час (сутки) плюс 1 кгс/см2, что соответствует абсолютному давлению. Абсолютное давление используется в уравнениях по расчетам энтальпии и плотности теплоносителя.

Таким образом, правильность измерений можно контролировать по манометру, а корректность расчетов массы и энергии в отчете – по абсолютному значению давления в отчете.

## *Особенности подключения датчиков*

Вычислитель ведет учет по двум тепловым вводам – ТВ1 и ТВ2.

Тепловые вводы абсолютно независимые, то есть показания, и результаты расчетов в одном тепловом вводе никак не влияют на показания во втором.

Каждый тепловой ввод может иметь трубопроводы: подающий (тр1), обратный (тр2) и ГВС, подпитки или хол. воды (тр3).

Распределение датчиков по тепловым вводам реализовано жестко. При этом ТВ1 «забирает» себе максимальное количество расходомеров, а на ТВ2 остается только то, что осталось.

Например, в моделях 01 и 02 допускается подключение 4-х расходомеров. Поскольку 3 расходомера отдаются ТВ1, то на долю ТВ2 остается всего 1 расходомер. А поскольку в моделях 01 и 02 имеется всего 2 входа для подключения термопреобразователей (используются в ТВ1), то единственно возможный вариант учета по ТВ2 – только учет объема воды (схема измерений 9).

Распределение датчиков по тепловым вводам и возможные схемы измерений приведены в таблице.

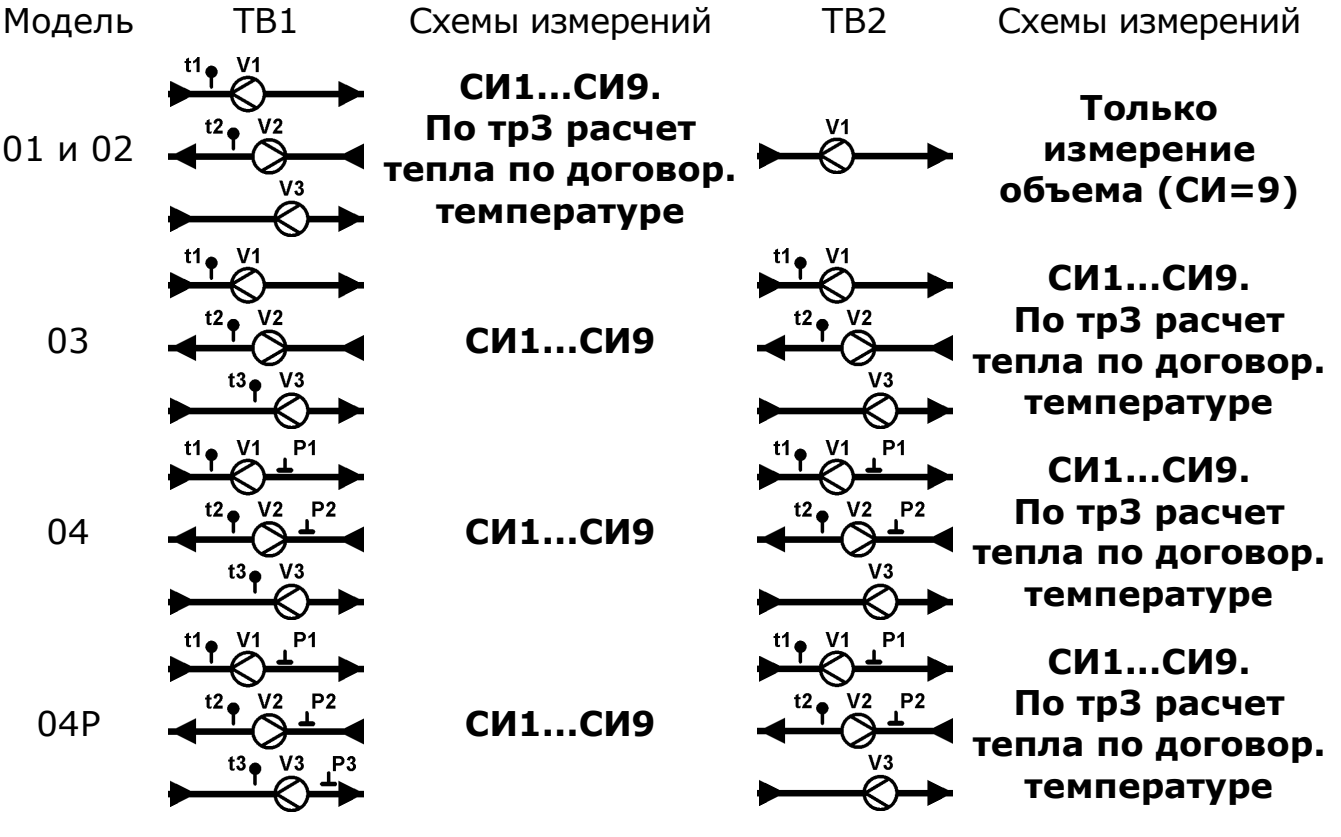

Условные обозначения:

- $\bigcirc$ – водосчетчик (расходомер);
	- термопреобразователь (датчик температуры);
	- преобразователь давления (датчик давления).

## *Почему ВКТ-7 называют «два вычислителя в одном корпусе»?*

**ТЕПЛОВЫЧИСЛИТЕЛЬ** – устройство, обеспечивающее расчет количества теплоты на основе входной информации о массе, температуре и давлении теплоносителя. При этом подразумевается, что рассчитанное количество теплоты относится к одной системе теплопотребления. Это отопление или горячее водоснабжение.

Поскольку к вычислителю ВКТ-7 можно подключить первичные датчики от двух теплосистем одновременно и вести независимый учет в каждой из теплосистем, то и говорится, что ВКТ-7 это «два вычислителя в одном корпусе».

Говоря о «двух вычислителях в одном корпусе», следует понимать, что эта фраза относится только к моделям 03, 04 и 04Р.

Фраза не применима к моделям 01 и 02. В данных моделях потребленное тепло можно подсчитать только в одной теплосистеме.

## *Когда необходимо устанавливать датчики давления?*

Согласно «Правил учета тепловой энергии и теплоносителя, 1995 г», датчики давления должны устанавливаться в открытых системах теплопотребления в которых суммарная тепловая нагрузка не превышает **0,5 Гкал/ч** (п. 3.1.2).

## *С каким теплоносителем работает ВКТ-7*

Алгоритм вычисления потребленного тепла, заложенный в вычислитель ВКТ-7 рассчитан **ТОЛЬКО НА ВОДУ**. Значения плотности и энтальпии воды вычисляются согласно МИ2412.

Таким образом, ВКТ-7 **нельзя применять** для учета тепла в **паровых системах**, а также в системах отопления/охлаждения, теплоносителем в которых является **раствор этиленгликоля**.

## *Структура архивов вычислителя*

Вычислитель сохраняет результаты измерений в архиве. Архивы хранятся во Flash-памяти.

Архивные показания формируются на часовых, суточных и месячных интервалах. Глубина архивов составляет:

- часовой 1152 записей (48 суток);
- суточный 128 записей;
- месячный 32 записи.

Формирование архивов организовано по кольцевому принципу. После заполнения архива новая запись «затирает» самую старую.

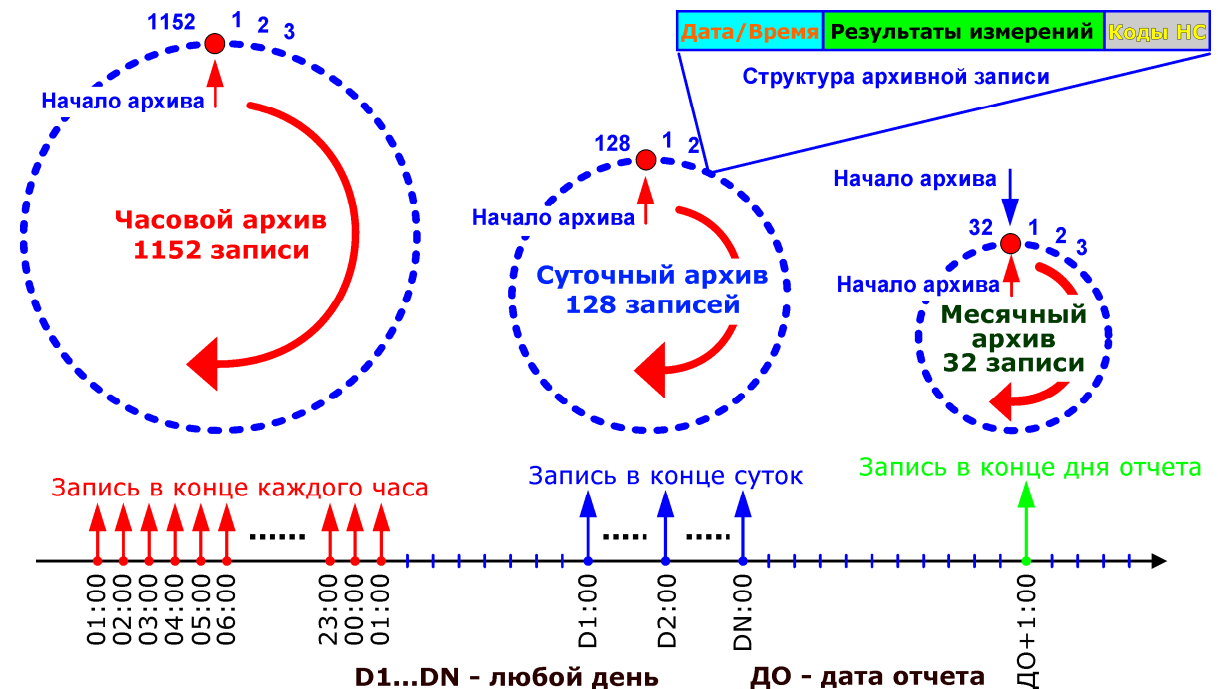

Заполнение архивов после выполнения операции «**СБРОС**» начинается с начала архива.

Операция «**СБРОС**» не приводит к физическому стиранию информации, что позволяет частично или полностью прочитать архивы даже после сброса архивов или после неисправности вычислителя.

#### **Операция «СБРОС» не приводит к физическому стиранию информации во Flash-памяти !**

Структура записей во всех архивах одинаковая. Каждая запись содержит временную метку, результаты измерений (в зависимости от выбранной схемы измерений) и коды нештатных ситуаций.

Часовой и суточные архивы доступны для считывания независимо друг от друга. Формирование **МЕСЯЧНОГО** отчета возможно **ТОЛЬКО** через чтение **флэш-памяти** на НП-4А или ПК.

## *Способы усреднения температур*

Вычислитель измеряет температуру теплоносителя с заданным периодом, который задается параметром ПИ. Количество измерений (N) может составлять 6 (ПИ=0), 60 (ПИ=1) или 600 (ПИ=2) в час.

В конце каждого часа рассчитываются масса и тепло. При этом в расчетах используется среднее за час значение температуры.

Существует 2 способа усреднения температуры, задаваемые с помощью параметра АТ:

– среднеарифметический (АТ=1);

– средневзвешенный по объему (АТ=0).

Примечание. Независимо от установленного значения параметра **АТ** расчет масс и энергии выполняется по средневзвешенным температурам.

**Среднеарифметическое** значение температуры или просто среднее вычисляется по общеизвестной формуле и, как правило, не вызывает вопросов.

$$
tcp = \frac{\sum_{i=1}^{N} ti}{N}, \text{ rqe}
$$

ti – текущее значение температуры в i-том измерении;

N – количество циклов измерений за час.

**Пример 1**. Имеется 2 значения температуры t1=100**°**C и t1=20**°**C. Средняя температура будет равна tср=(t1+t2)/2=60**°**C.

**Средневзвешенное** значение температуры рассчитывается с учетом вклада (взвешивания) измеренных в каждом цикле измерений объемов теплоносителя. Расчетная формула имеет вид:

$$
\text{tcp}\,\text{v} = \frac{\sum_{i=1}^{N} \text{ti} \times \text{Vi}}{\sum_{j=1}^{N} \text{Vi}}, \text{ rge}
$$

ti - текущее значение температуры в i-том измерении;

Vi – текущее значение объема в i-том измерении;

N – количество циклов измерений за час.

**Пример 2**. Имеется 2 значения температуры t1=100**°**C и t1=20**°**C. При этом, на момент измерения температуры t1 прошло V1=10л воды, а при измерении t2 – V2=1л.

Средняя температура будет равна  $t$ cpv=(t1\*V1+t2\*V2)/(V1+V2)= (100\*10+20\*1)/(10+1) = 92,73**°**C.

Чисто интуитивно, средневзвешенное значение температуры более соответствует действительности (при разных значениях V1 и V2), чем среднеарифметическое.

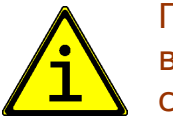

При отсутствии расхода (нет возможности выполнить взвешивание) значения температур в отчете принимают среднеарифметические значения.

**Пример 3**. Имеется 60 измерений температуры и объема в трубопроводе ГВС. Результаты измерений и рассчитанные значения средних значений температур приведены на рисунке. Разность значений средних температур (tcp–tcpv) для данного примера составляет **0,78 °**С.

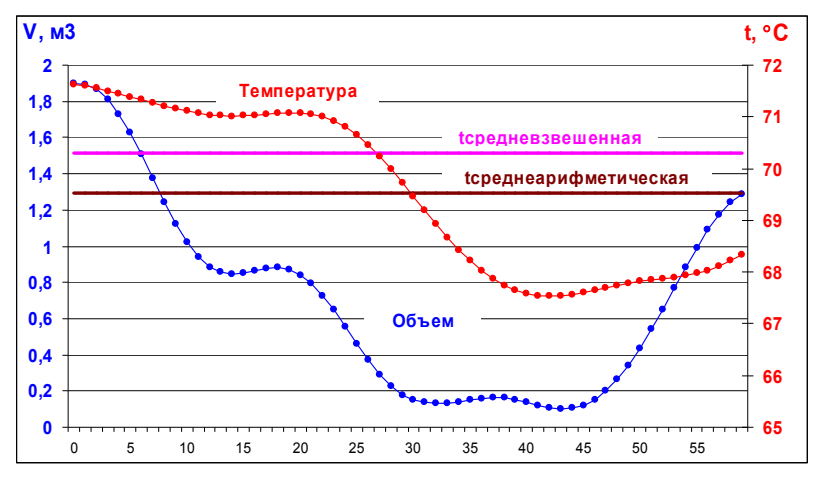

Различия в значениях средних температур приводит к тому, что проверка корректности отчета о теплопотреблении по вертикали (сумма всех значений энергии) и по горизонтали (расчет энергии по итоговым значениям массы и средней температуре по формуле 3.2 Правил учета) даст различный результат.

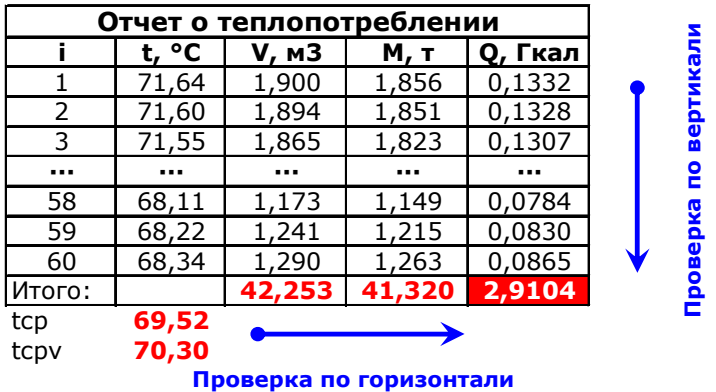

Суммарная энергия в данном примере равна **2,9104** Гкал.

Проверка по итоговым значениям массы и средней температуре (проверка по горизонтали) дает следующие результаты:

Qv=tcpv\*M/1000=**2,9104** Гкал. Qcp=tcp\*M/1000=**2,8782** Гкал.

Таким образом, применение средневзвешенного способа усреднения температур **дает практически полную сходимость результатов проверки** отчета о теплопотреблении по вертикали и горизонтали.

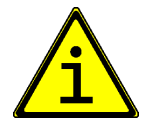

Применение для расчета средней температуры взвешивания по массе теплоносителя практически не дает выигрыша в точности.

## *Комплектность ВКТ-7*

#### **Базовая комплектация**

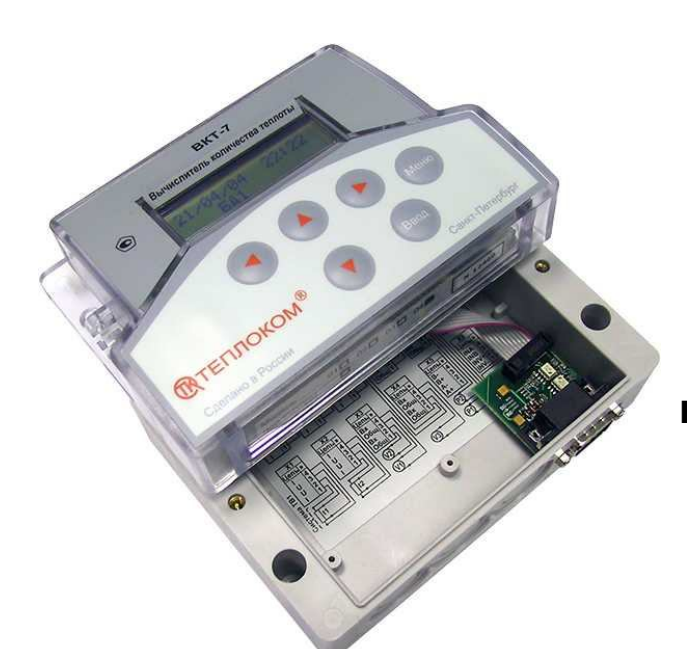

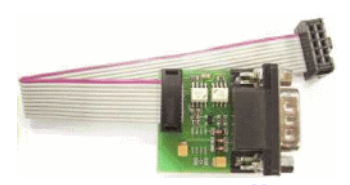

**Адаптер интерфейса RS232 Устанавливается в нижней части** 

**вычислителя**

**UTITY** 

**Ответные части разъемов. Устанавливаются на разъемы. Количество – в зависимости от модели вычислителя.**

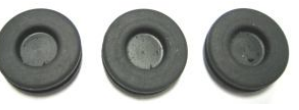

**Уплотнительные манжеты (3 шт). Вкладываются отдельно.**

**Вычислитель, состоящий из верхней и нижней частей. Модель вычислителя – в соответствии с картой заказа. Маркировочная наклейка.**

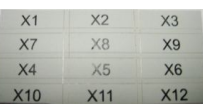

**Для маркировки ответных частей разъемов. Вкладывается отдельно.**

#### **Дополнительные опции**

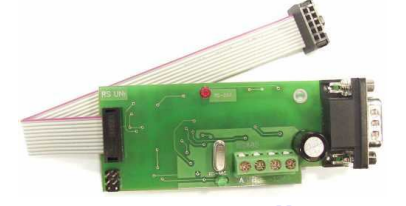

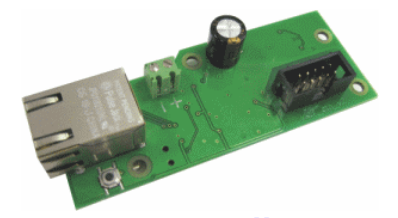

**Адаптер интерфейса RS485 Устанавливается в нижней части вычислителя вместо адаптера RS232 вычислителя вместо адаптера RS232 Адаптер интерфейса Ethernet Устанавливается в нижней части Для питания адаптеров требуется отдельный ВНЕШНИЙ блок питания 9...18 В, 200 мА**

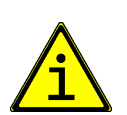

**Возможно считывание архивов через НП-4А или ноубтук по интерфейсу** 

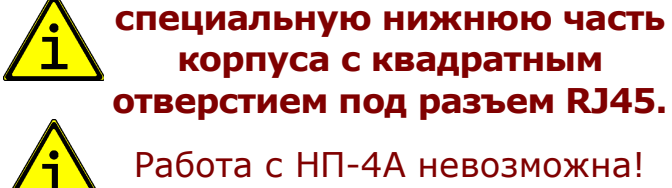

**RS232 Работа с НП-4А невозможна!** 

**Адаптер устанавливается в** 

**корпуса с квадратным** 

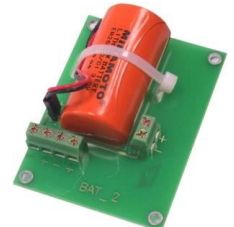

**Дополнительная батарея для питания ультразвуковых расходомеров Устанавливается в нижней части вычислителя. Используется для питания ультразвуковых расходомеров, не имеющих собственных батареек (Ultraflow, Sonoflo).** При использовании ПРЭМ или других сетевых расходомеров не применяется! **Для питания вычислителя (как** 

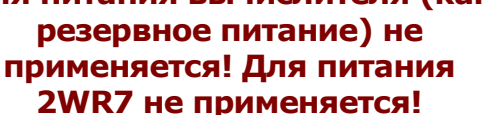

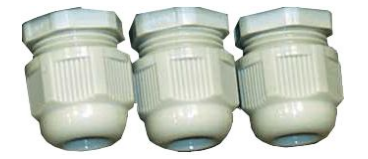

**Комплект гермовводов Устанавливается отверстия для кабельных вводов в случае повышенной влажности на узле учета.**

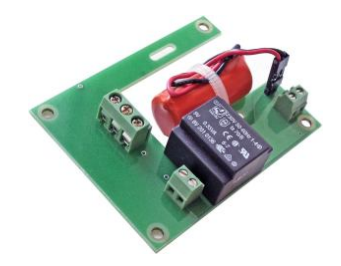

**Сетевой блок питания Устанавливается в нижней части вычислителя.**

> **Применяется при интенсивном обмене с компьютером в системах диспетчеризации.**

**Используется только для питания вычислителя.** Не применять для питания адаптеров RS485 и Ethernet!

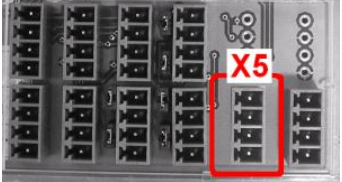

**Дополнительные импульсные выходы Напаиваются при производстве.** 

**Применение ограничено.**

## *Теплосчетчик*

Согласно требованию Правил учета тепловой энергии и теплоносителя для учета потребленной тепловой энергии должен применяться теплосчетчик.

**ТЕПЛОСЧЕТЧИК** – прибор или комплект приборов (средство измерения), предназначенный для определения количества теплоты и измерения массы и параметров теплоносителя.

**ТЕПЛОВЫЧИСЛИТЕЛЬ** – устройство, обеспечивающее расчет количества теплоты на основе входной информации о массе, температуре и давлении теплоносителя.

Конструктивно теплосчетчики бывают: единый и составной.

**Единый теплосчетчик** объединяет в своей конструкции водосчетчик, пару термопреобразователей и тепловычислитель. Как правило, единые теплосчетчики достаточно просты и применяются на малых объектах с закрытой системой теплопотребления, в том числе, при квартирном учете. Примером единого теплосчетчика являются теплосчетчики фирмы Landis&Gyr 2WR6 и UH50.

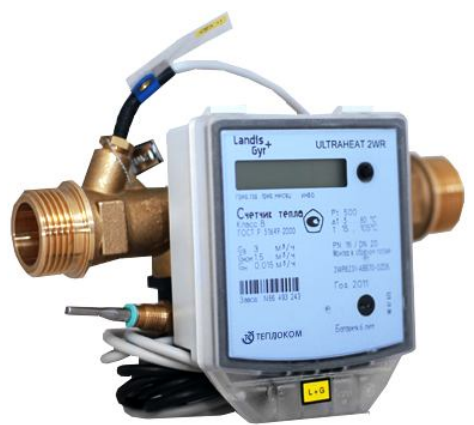

Преимущества единого теплосчетчика: компактность, простота монтажа, отсутствие дополнительных настроек (теплосчетчик настроен при выпуске).

Недостаток – ограниченность применения (только на закрытых системах).

В **составном теплосчетчике** функции измерения параметров теплоносителя и вычисления тепла реализуются в отдельных приборах. Элементы (водосчетчики, термопреобразователи, датчики давления) составного теплосчетчика, как правило, сами по себе являются сертифицированными средствами измерений.

Составные теплосчетчики, как правило, достаточно сложны и применяются на крупных объектах с закрытой или открытой системой теплопотребления, а также на источниках теплоты.

ЗАО «НПФ Теплоком» выпускает составные теплосчетчики ТСК7 и ТСК5.

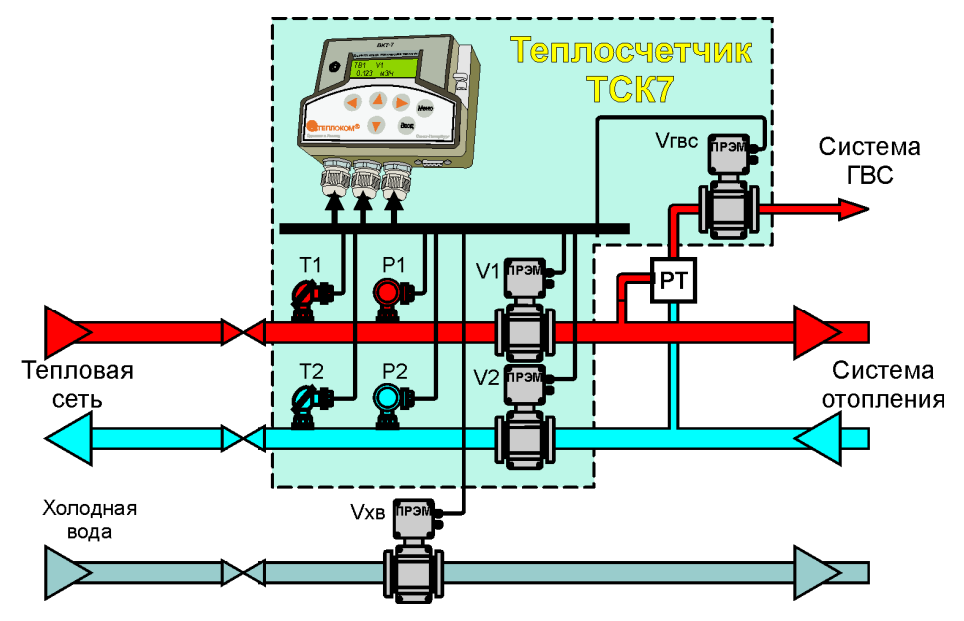

Преимущества составного теплосчетчика: учет возможен на любых системах теплопотребления, реализация любых конфигураций и расчетных формул.

Недостаток – более сложный монтаж, требуется дополнительная настройка на конкретную конфигурацию системы теплопотребления.

## *Классы теплосчетчика ТСК-7*

Класс теплосчетчика определяется согласно ГОСТ Р 51649 (класс В и С) или ГОСТ Р ЕН 1434 (класс 2 и 1).

Класс теплосчетчика зависит от класса применяемых водосчетчиков, и классов применяемых комплектов термопреобразователей.

Погрешность вычисления потребленного количества теплоты для разных классов определяется выражениями:

– класс **С** ГОСТ Р 51649, класс **1** ГОСТ Р ЕН 1434

#### **± (2+4∆tн/∆t+0,01 Gв/G)%**

– класс **В** ГОСТ Р 51649, класс **2** ГОСТ Р ЕН 1434

#### **± (3+4∆tн/∆t+0,02 Gв/G)%**

где:

∆t и ∆tн – разность температур и ее наименьшее значение, измеряемые теплосчетчиком, °С.

Gв – максимальный расход водосчетчика.

G – текущий расход водосчетчика.

**∆tн** является характеристикой подобранной пары термопреобразователей. Например, для термопреобразователей КТСП-Н минимальная разность температур в зависимости от класса бывает 2 или 3 °С.

При одних и тех же применяемых водосчетчиках, классы теплосчетчика ТСК7 могут быть разными. Это определяется классом применяемого комплекта термопреобразователей (измеряемой минимальной разностью температур).

Согласно требованиям Правил учета тепловой энергии и теплоносителя (п. 5.2.2) теплосчетчики должны обеспечивать измерение тепловой энергии с относительной погрешностью не более:

**±5 %**, при разности температур в подающем и обратном трубопроводах от 10 до 20 °С;

**±4 %**, при разности температур в подающем и обратном трубопроводах более 20 °С.

Таким образом, оба класса теплосчетчика ТСК7 при определенных значениях  $\Delta t$  допускаются к применению в коммерческом учете тепла.

## *Состав теплосчетчика ТСК7*

Конкретные типы первичных датчиков (расходомеры, термопреобразователи и датчики давления), которые «разрешены» для работы с ВКТ-7, перечислены в описании типа на теплосчетчик ТСК7.

#### **Не вычислителя ВКТ-7, а именно теплосчетчика!**

Перечень первичных датчиков приведен в таблице.

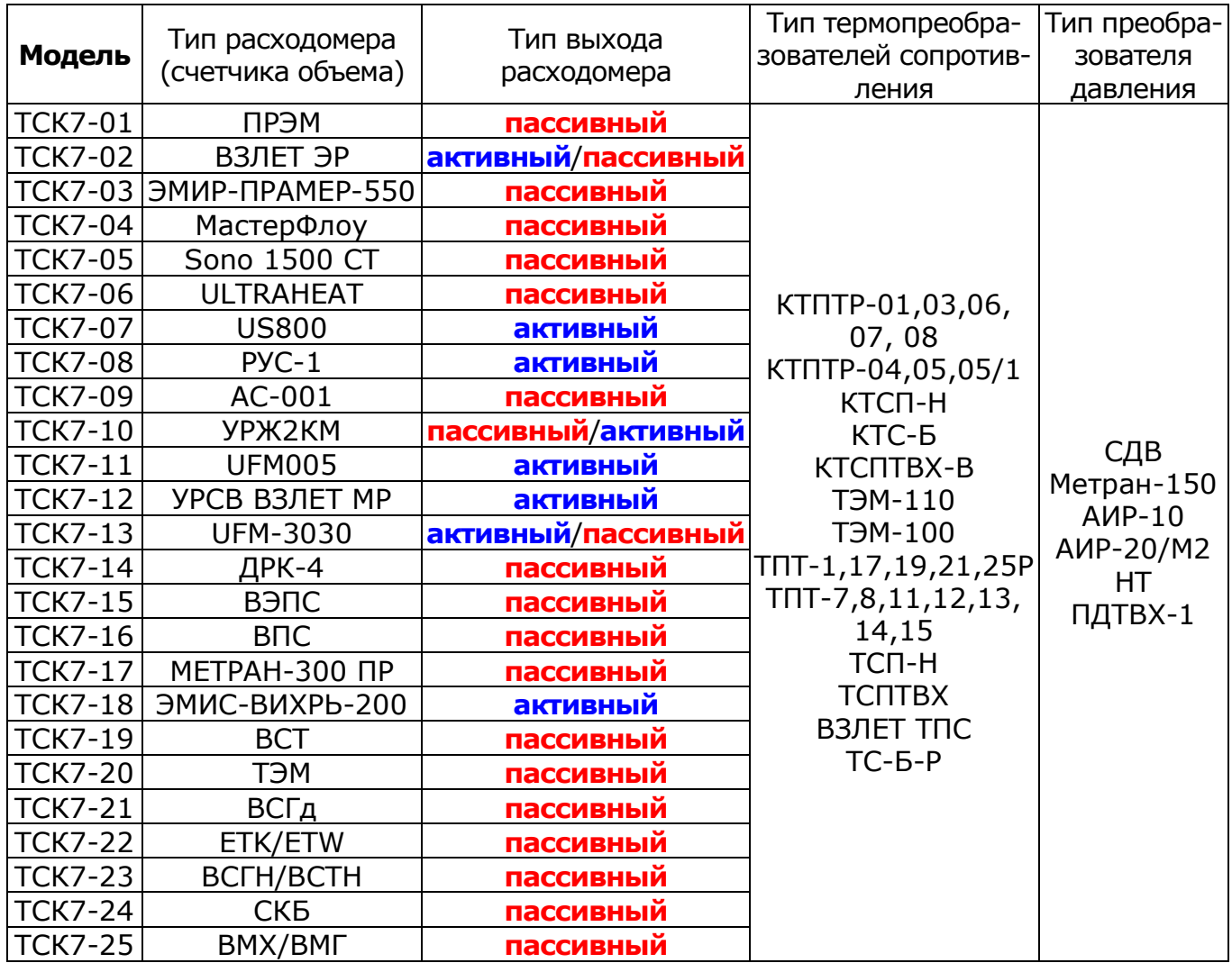

В составе ТСК7 каждой модели дополнительно могут применяться другие типы расходомеров, из числа приведенных в таблице.

Например, для теплосчетчика ТСК7-01 в комплекте с расходомерами ПРЭМ в тепловом вводе 1, можно использовать водосчетчики ВСТ во втором тепловом вводе.

Таким образом, в состав ТСК7 могут входить расходомеры любого типа, а не одного конкретного.

## *Паспорт на ТСК*

На теплосчетчик ТСК7 в целом (ВКТ-7+первичные датчики) выписывается паспорт, в котором указываются конкретные данные на каждое из устройств. Теплосчетчику присваивается зав. номер, равный заводскому номеру вычислителя ВКТ-7.

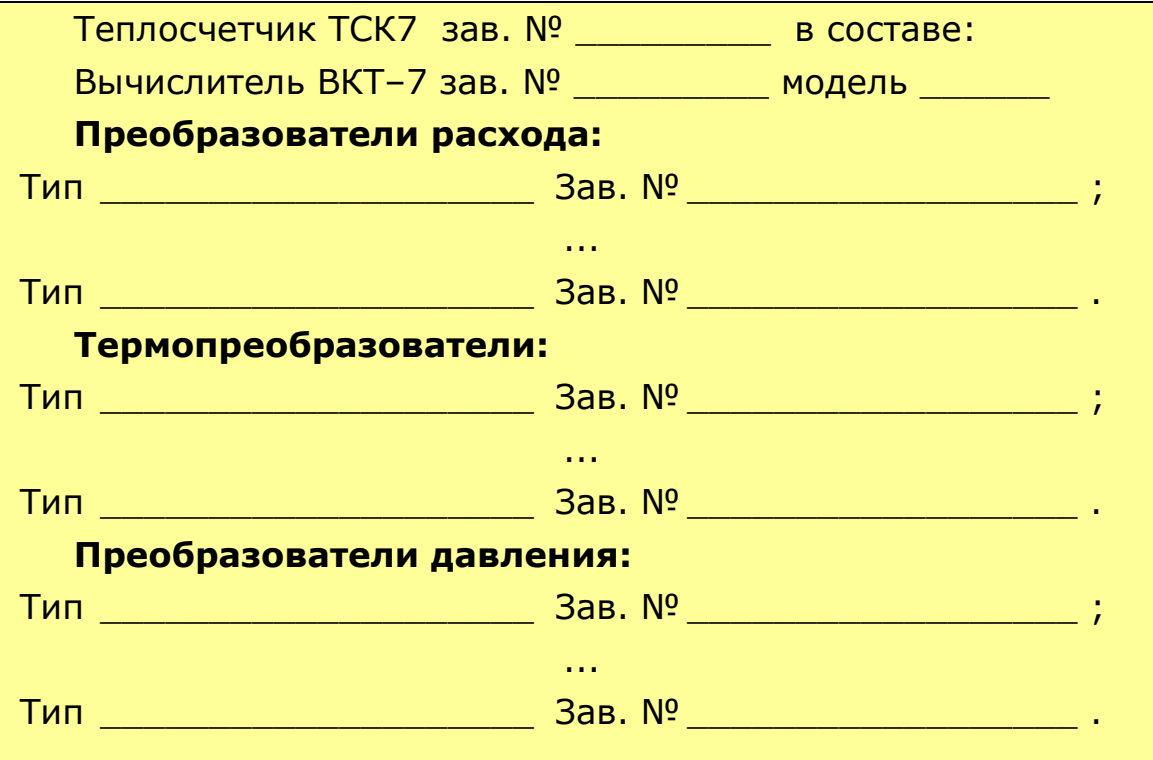

Приобретать составные части теплосчетчика можно как в Теплокоме, так и в других организациях, особенно в случае использования расходомеров других производителей.

Согласно Правил учета наличие паспорта на теплосчетчик является обязательным. Но на местах это требование не всегда жесткое.

## *Что такое дополнительный импульсный выход?*

В ВКТ-7 по отдельному заказу возможна установка двух импульсных выходов. При производстве на плату напаивается разъем Х5 и дополнительные элементы. Выходы гальванически развязаны.

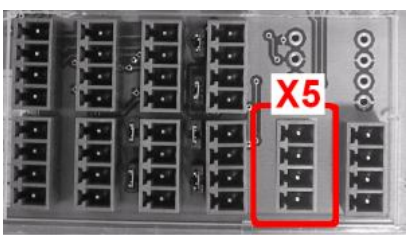

Функции выходов:

- Телеметрический выход режим **ТМ**;
- Индикация НС режим **АЛ** (**ALARM**);
- Управление питанием модема режим **БУМ**;
- Выходы управления режим **РГ**.

Форма сигналов на выходе:

- в режиме **ТМ** меандр с частотой 1 Гц;
- в режимах **AЛ, РГ** и **БУМ** постоянный потенциал.

#### **Телеметрический выход**

Вычислитель формирует на выходе импульсы в конце часа, количество которых зависит от величины **ОДНОГО** из параметров (V1...V3, M1...M3, Mг, Qо, Qг), измеренной за истекший час. Число импульсов на выходе определяется по формуле:

$$
N = A/B,
$$

где А – величина параметра измеренного за отчетный интервал;

В – цена единицы младшего разряда параметра (параметр **СЕ**).

За все годы выпуска ВКТ-7 данный режим не применялся.

#### **Индикация НС (режим ALARM)**

На выходе в режиме **ALARM** формируется постоянный потенциал при возникновении НС по одному или нескольким параметрам. В качестве индикатора можно использовать светодиод.

За все годы выпуска ВКТ-7 данный режим не применялся.

#### **Управление питанием модема**

Режим обеспечивает управление питанием модема в соответствии с установленным расписанием связи через блок управления модемом (БУМ).

Данный режим применения не нашел.

#### **Управление внешними устройствами (режим РГ)**

В режиме управления оба выхода используются одновременно и предназначены для транслирования управляющих сигналов на внешнее исполнительное устройство от компьютера непосредственно или через модем.

За все годы выпуска ВКТ-7 данный режим применялся несколько раз.

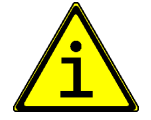

#### **Использование дополнительных импульсных выходов применения не нашло!**

## *Ресурс батареи ВКТ-7*

Электропитание ВКТ-7 осуществляется от встроенной литиевой батареи с номинальным напряжением 3,6 В и емкостью 1,9 А·ч (модель 01) или 7 А·ч (др. модели), или от сети переменного частотой (50±2) Гц тока напряжением (187–242) В, при этом, литиевая батарея служит резервным источником питания на время отсутствия напряжения питающей сети.

Ресурс батареи (продолжительность работы вычислителя) определяется расчетным путем, исходя из среднего значения тока потребления.

Как правило, процессор вычислителя находится в «спящем» режиме. Ток потребления в «спящем» режиме составляет **30 мкА**. При включении индикатора ток возрастает до **100 мкА**. Наибольший ток потребления бывает при измерении температуры (**1 мА**) и при работе по интерфейсу (связь с ВУ) (**1,5 мА**). Время, отводимое на подсчет приходящих от расходомеров импульсов крайне мало, поэтому ток потребления практически не возрастает.

В связи с этим и вводятся ограничения на общее время работы по интерфейсу и на период измерения температуры, чтобы реальное время продолжительности работы вычислителя соответствовало расчетному.

Временные ограничения, накладываемые на работу вычислителя для обеспечения расчетного срока работы:

- средняя частота импульсов от ВС до 30 Гц,
- период измерений температуры и давления 600 с,
- время работы с ВУ до 5 часов в месяц.

Зависимость ресурса батареи от периода измерения температуры и давления (параметр **ПИ**) и суммы значений частот сигналов от ВС показана на рисунке.

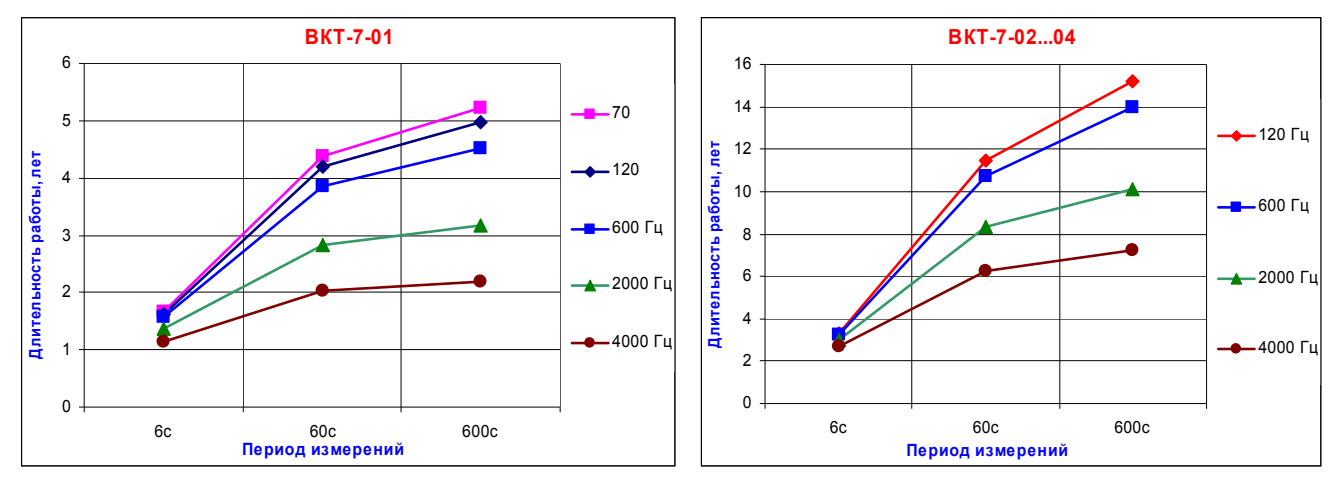

При соблюдении вышеуказанных условий, время работы составляет не менее 5 лет для модели 01 и не менее 10 лет для других моделей.

ВКТ-7 контролирует разряд батареи питания. При снижении напряжения питания до 3,1 В на экране отображается код НС **Н1** при просмотре параметров или надпись БАТАРЕЯ ХХ/ХХ/ХХ при нажатии любой клавиши при погашенном экране, где ХХ/ХХ/ХХ – дата возникновения данной НС.

Однако точное время полного разряда батареи рассчитать невозможно. Причина в особенности характеристики литиевой батареи.

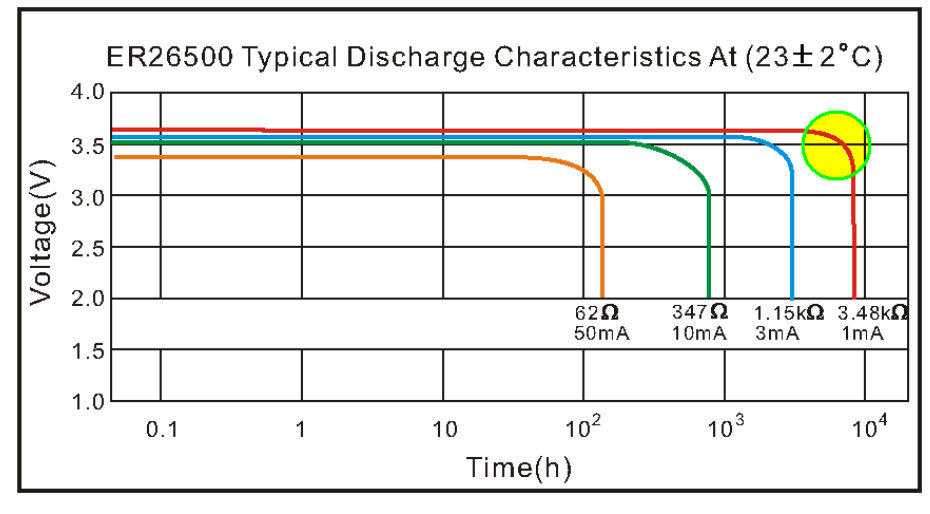

До определенного момента батарея выдает постоянное напряжение 3,6В. Однако, к моменту исчерпания ресурса, напряжение резко падает почти до нуля. И предсказать этот момент практически невозможно.

Нормальное функционирование ВКТ-7 обеспечивается до 2-х недель после активизации признака разряда батареи. Накопленные архивы сохраняются и при полном разряде батареи. Процедура замены батареи описана в Руководстве по эксплуатации.

Период измерений 6 с (ПИ=2) используется только на этапе пусконаладочных работ. С целью предупреждения преждевременного разряда батареи при установленном периоде измерений 6 с при включении индикатора вычислителя выводится сообщение «**ПИ=2! ПОТРЕБЛЕНИЕ ЭНЕР-ГИИ ЗАВЫШЕНО**».

Данное сообщение не относится к разряду неисправностей, а только сигнализирует о том, что необходимо изменить параметр ПИ.

## *Система диагностики (нештатные ситуации)*

ВКТ-7 в процессе работы контролирует:

- параметры систем теплопотребления ТВ1 и ТВ2;
- наличие напряжения во внешней электросети, питающей расходомеры;
- аппаратную часть вычислителя.

#### **Диагностика параметров систем теплопотребления**

При измерении **текущих** параметров вычислитель контролирует значения параметров на соответствие диапазону измерений. Диапазоны измерений для контроля параметров не настраиваются, а жестко заданы в соответствии с описанием прибора. В случае выхода за диапазон на индикаторе отображается код НС.

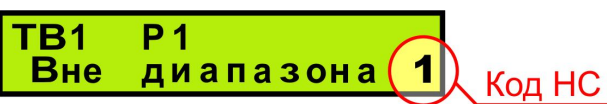

Коды НС для текущих параметров и соответствующие им показания на экране приведены в таблице.

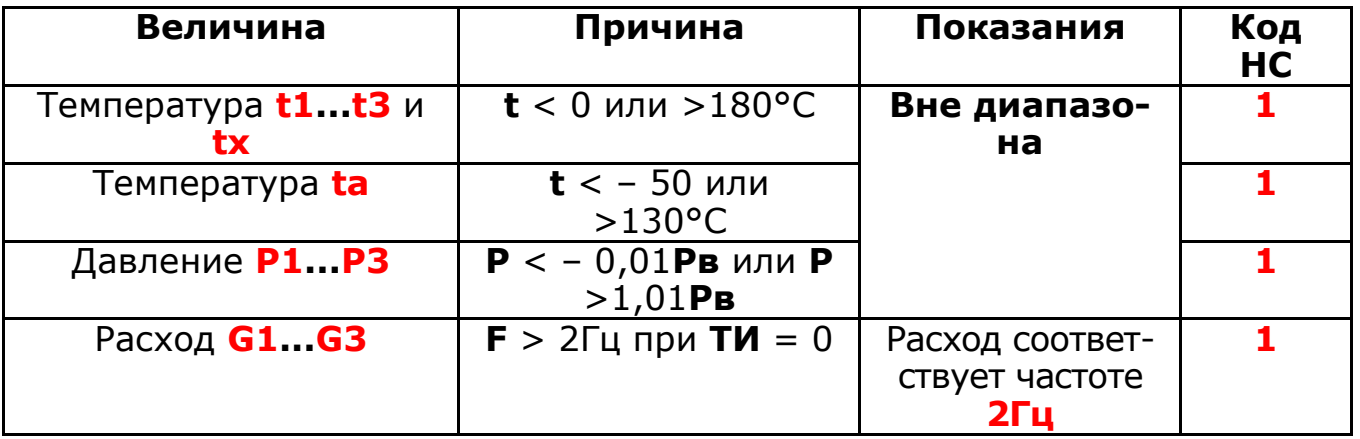

По всем остальным параметрам теплового ввода (по которым НС не выявлена) на индикаторе отображается **знак вопроса**.

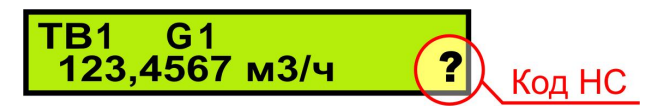

Наличие знака вопроса сигнализирует, что в тепловом вводе есть НС, но не по тому параметру, который в настоящее время отображается на индикаторе.

При записи измеренных и рассчитанных параметров в архив вычислитель также контролирует значения средних (температура и давление) и накопленных (объем, масса, энергия) параметров на соответствие диапазону измерений. Способы контроля и диапазоны контроля задаются соответствующими параметрами. В случае выхода за диапазон в архив записывается код НС.

Более подробно работа вычислителя в режиме контроля итоговых (объем, масса, энергия) параметров описано в разделе «**Контроль параметров**».

Коды НС для часовых архивных параметров и соответствующие им показания приведены в таблице.

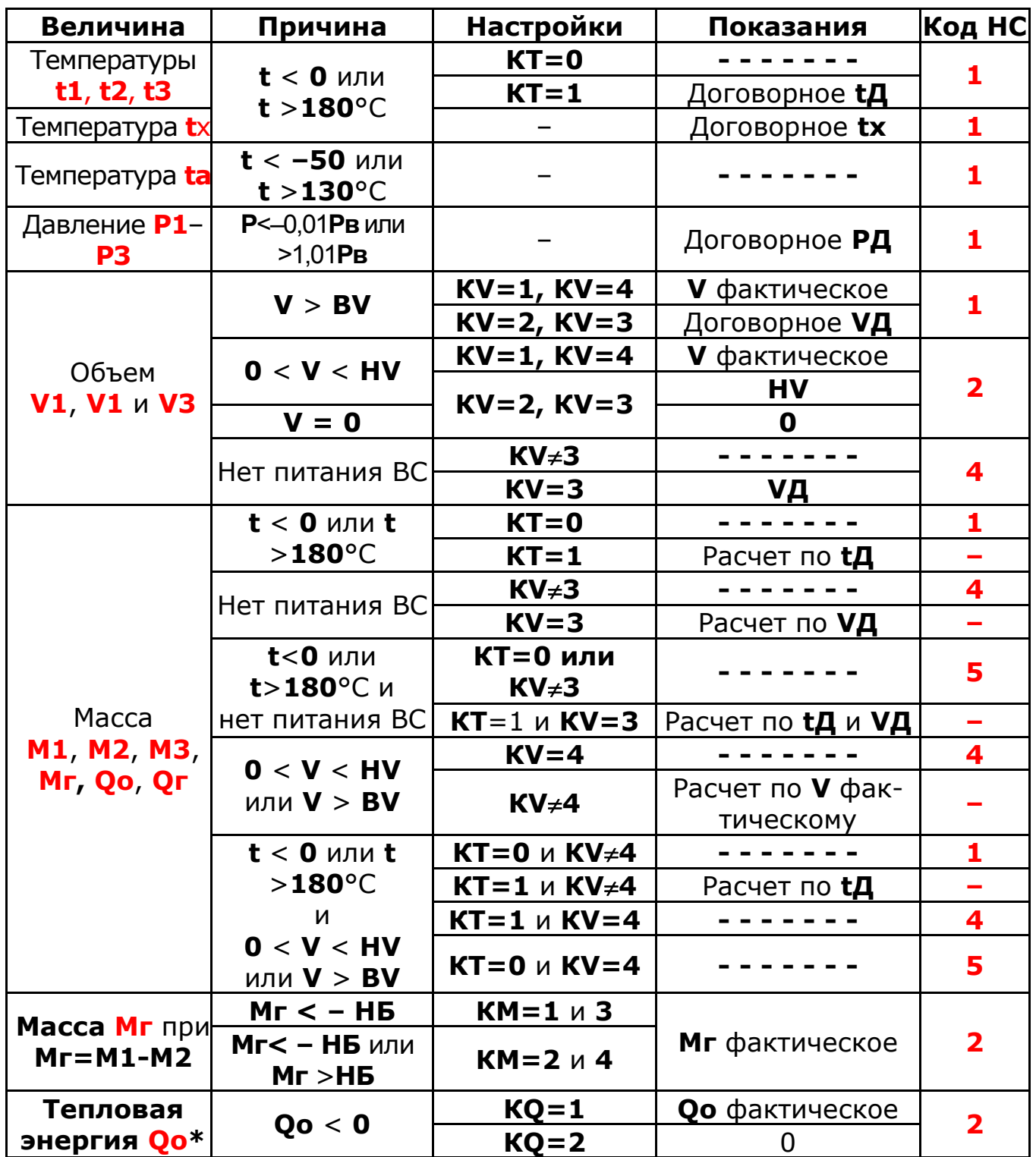

\* Контроль проводится для каждого слагаемого формулы Qо и присваивается слагаемому 0 (нуль) в случае его отрицательного значения.

При просмотре на индикаторе содержимого архива код НС также как и текущих показаниях отображается на индикаторе в правом нижнем углу.

По всем остальным параметрам теплового ввода (по которым НС не выявлена) на индикаторе отображается **знак вопроса**.

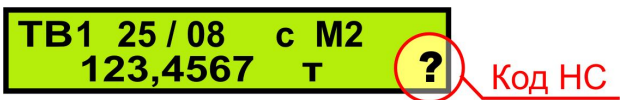

В суточном и месячном архивах при одновременном наличии двух и более НС разного типа соответствующие им коды суммируются.

**Контроль наличия напряжения во внешней электросети**

При установленном настроечном параметре **ВС=1** по любому трубопроводу теплового ввода вычислитель контролирует наличие напряжения в электросети.

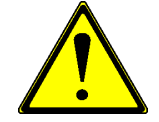

#### **Внимание**! В модели **ВКТ-7-01** возможность контроля сетевого питания **ОТСУТСТВУЕТ !**

Для контроля на вычислитель подается не переменное напряжение 220В, а постоянное напряжение от 5 до 15В. Используется напряжение с выхода из одного блока питания расходомеров или от отдельного блока питания.

При пропадании напряжения в сети на индикаторе по значениям текущего расхода (по тем каналам, по которым установлено значение **ВС=1**) отображается код **НС=4**.

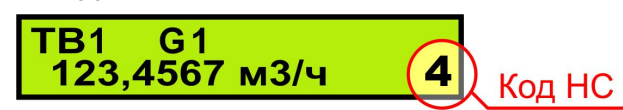

Минимальное время пропадания напряжения, фиксируемое вычислителем, составляет **0,5 с**.

При пропадании напряжения на время большее, чем 0,5 с, в архив по объемам записывается либо договорное значение часового объема **VД** при значении **KV=3**, либо останавливается счет и в архив записываются прочерки. Наряду с объемами **V1...V3** код **НС=4** записывается в архиве по всем параметрам, для расчета которых используются значения объемов (М1...М3, Мг, Qо и Qг).

При просмотре архивных значений на индикаторе код НС отображается в правом нижнем углу индикатора.

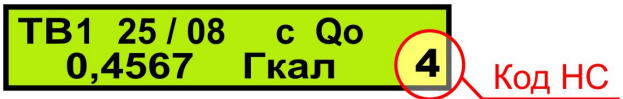

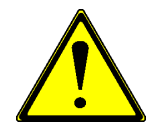

**Внимание**! При пропадании сетевого напряжения на время большее, чем **0,5 с**, вычислитель распространяет действие НС=4 на **ЦЕЛЫЙ ЧАС !**

Схема подключения контрольного напряжения в стандартном исполнении ВКТ-7 приведена на рисунке.

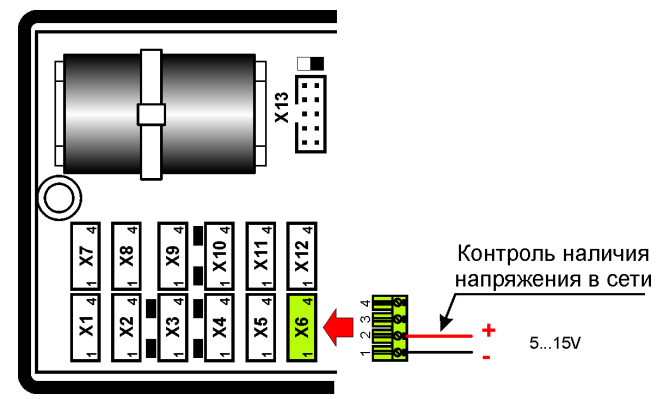

При использовании ВКТ-7 со встроенным блоком питания **исполнения 01** контрольное напряжение берется с разъема Т2 блока питания.

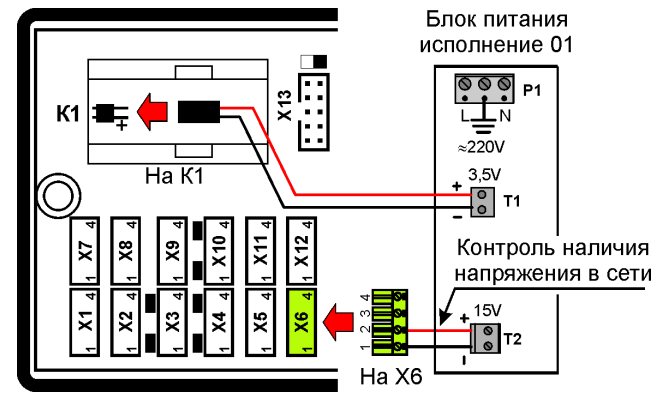

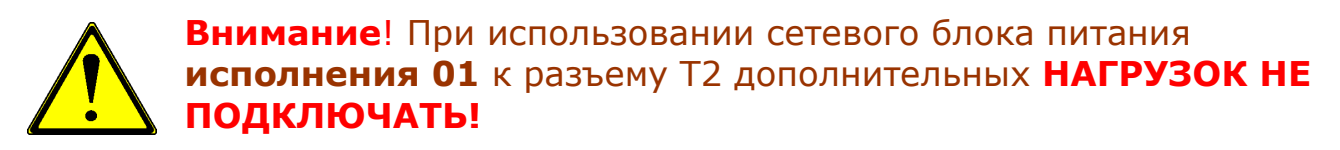

При использовании ВКТ-7 со встроенным блоком питания **исполнения 02** (аппаратная версия вычислителя 5.8 и выше) контрольное напряжение на разъем Х6 не подключается. В данной аппаратной версии контролируется напряжение питания на разъеме Р4.

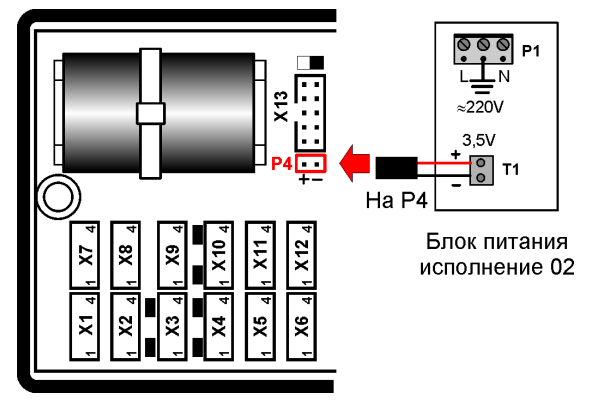

#### **Диагностика аппаратной части вычислителя**

Встроенная система диагностики определяет неисправности аналогоцифрового преобразователя (АЦП) (код **Н2**) и памяти архивов (код **Н4**). Также контролируется разряд батареи (код **Н1**).

При наличии нештатных ситуаций и погашенном табло после нажатия любой клавиши индицируются сообщения:

- **АЦП** слева на нижней строке при неисправности в АЦП,
- **АРХИВ** справа на нижней строке при неисправности в памяти архивов
- **БАТАРЕЯ ХХ/ХХ/ХХ**  на верхней строке табло с указанием даты (день/месяц/год) возникновения данной НС.

Последующее нажатие любой клавиши приводит табло в активное исходное состояние. Но при этом в правом нижнем углу индикатора отображается код нештатной ситуации. При одновременном присутствии нескольких НС коды суммируются.

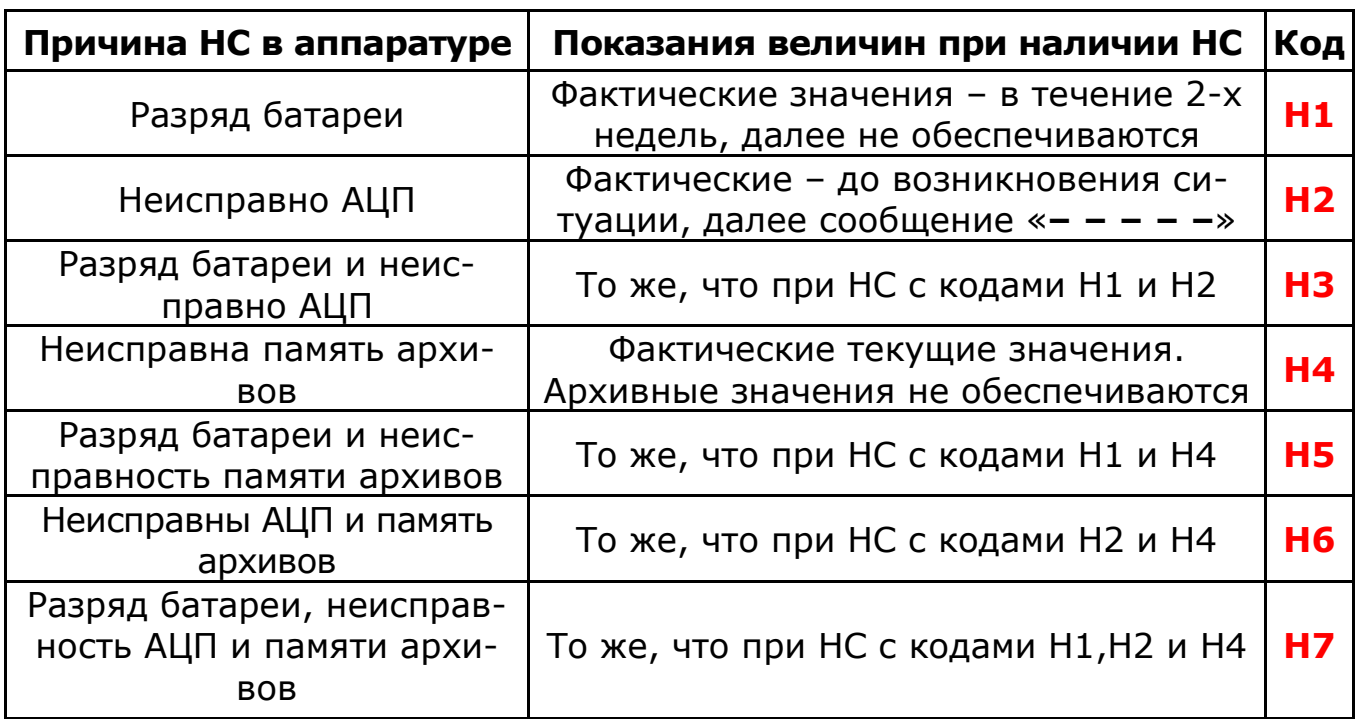

Распознавание НС в аппаратуре ВКТ-7 по ее коду

## *Контроль параметров*

ВКТ-7 контролирует измеряемые и рассчитываемые параметры на соответствие диапазону измерений.

При выходе параметров за допустимые пределы формируется код нештатной ситуации (НС), который выводится на индикатор, а также записывается в архив.

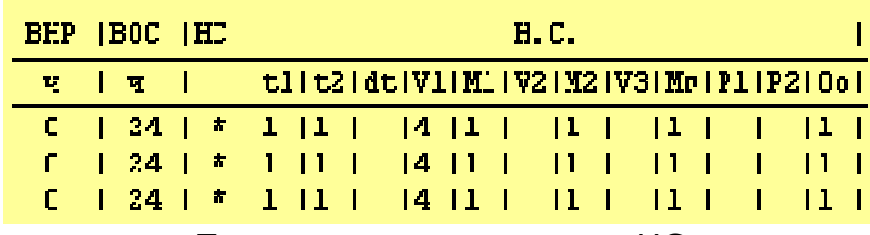

Пример отчета с кодами НС

#### **Контроль мгновенного расхода**

Контролируется входная частота импульсов механических ВС (если параметр **ТИ=0**) с целью исключения дребезга контактов.

При превышении входной частоты значения более 2Гц на индикаторе отображается расход, соответствующий частоте 2Гц и код **НС=1**. В архив записывается объем, соответствующий частоте 2Гц и код **НС=1**.

#### **Контроль давления**

Контролируется выход значения давления за допустимый диапазон входного тока (**4...20 мА**). При выходе входного тока за указанный диапазон при просмотре текущих параметрах на индикатор выводится сообщение «Вне диапазона» и код НС=1.

При наличии **НС=1** по давлению в расчетах используются **ДОГОВОР-НЫЕ ЗНАЧЕНИЯ АБСОЛЮТНОГО ДАВЛЕНИЯ** (**РД**) по соответствующему трубопроводу.

## *Контроль температуры*

Контролируются измеренные текущие значения температур t1, t2 и t3 на соответствие диапазону **0180** С для воды или **–50+130** С для наружного воздуха.

Способ контроля часового объема задается с помощью параметра **KТ**.

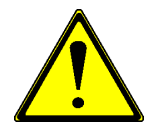

**Внимание**! Изменение параметра **КТ** возможно **ТОЛЬКО** после выполнения операции **СБРОС !**

Существует 2 варианта контроля.

#### **Вариант 1. KТ=0 – контроль температур и останов счета**.

При выходе рассчитанной среднечасовой температуры за диапазон измерений формируется код **НС=1** и **ОСТАНАВЛИВАЕТСЯ СЧЕТ МАССЫ И ЭНЕРГИИ**. В архив вместо значений температуры записываются прочерки и коды НС=1 по температуре, массе и энергии.

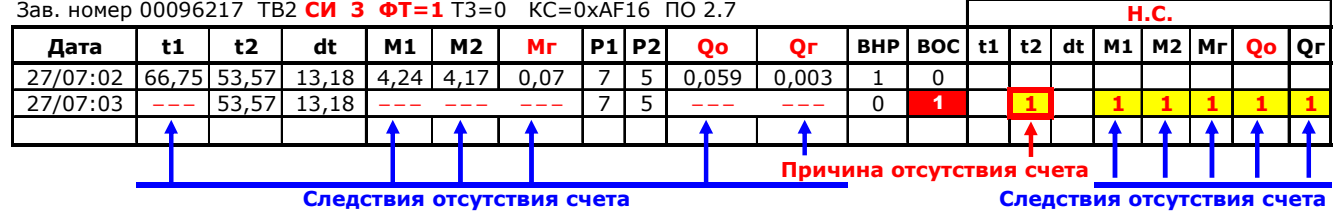

## **Вариант 2. KТ=1 – контроль температур и счет с подстановкой**.

При выходе рассчитанной среднечасовой температуры за диапазон измерений формируется код **НС=1** и расчет массы и энергии продолжается по договорным значениям температур по соответствующим трубопроводам (**tД**). В архив записываются договорные значения температур и код **НС=1 ТОЛЬКО** по температуре. **СЧЕТ МАССЫ И ЭНЕРГИИ НЕ ОС-ТАНАВЛИВАЕТСЯ.**

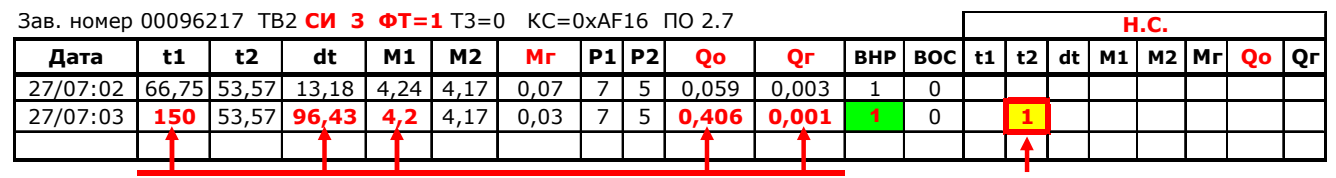

**Расчет по договорному значению t1Д Причина подстановки t1**

## *Контроль часового объема*

Вычислитель контролирует факт выхода значений объема за диапазоны введенных в базу данных уставок **НА ЧАСОВОМ ИНТЕРВАЛЕ**, то есть в конце каждого часа. Таким образом, если в какой-то момент времени текущий расход больше/меньше введенных уставок, то этот факт не означает, что в архиве будет зафиксирована нештатная ситуация.

Существует 4 ситуации, которые отслеживает вычислитель:

- Часовой объем больше верхней уставки;
- Часовой объем меньше нижней уставки, но больше нуля;
- Часовой объем равен нулю (за час на вычислитель от расходомера не поступило ни одного импульса);
- Отключение питания сетевого расходомера.

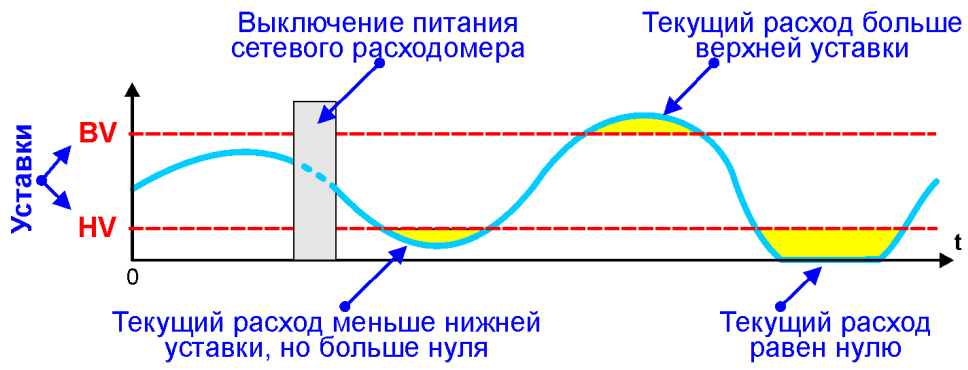

Способ контроля часового объема задается с помощью параметра **KV**. Существует 5 вариантов контроля.

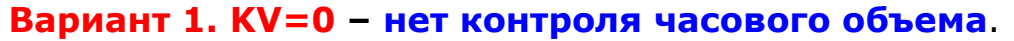

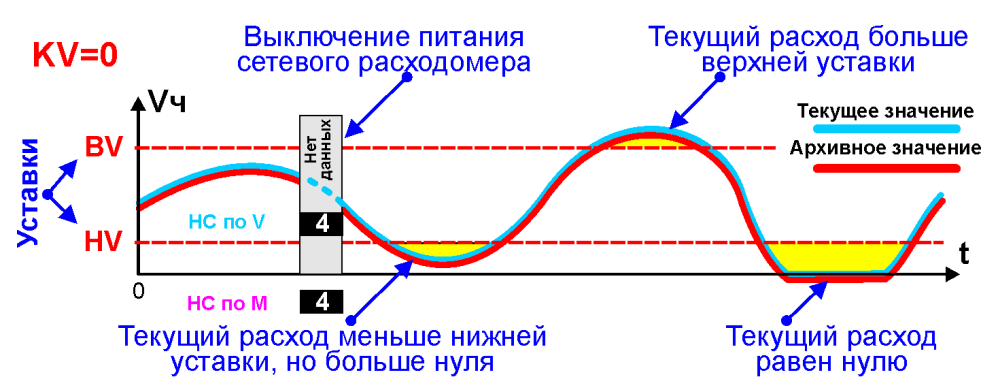

В архив записывается фактически измеренное значение часового объема. Часовая масса и энергия рассчитывается по фактически измеренным значениям часового объема.

Код НС формируется только при использовании сетевых расходомеров в случае пропадания напряжения сети (при установленном режиме контроля (ВС=1)). В архив в данном случае записываются прочерки (нет данных). **СЧЕТ МАССЫ И ЭНЕРГИИ ОСТАНАВЛИВАЕТСЯ !**

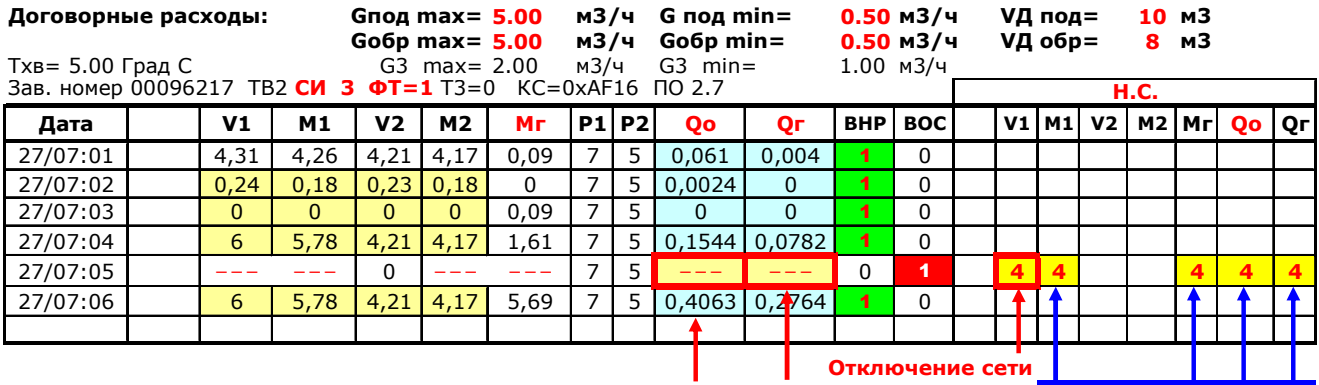

**Рассчитанное по фактическим данным Qо Останов счета Следствия отсутствия счета**

#### **Вариант 2. KV=1 –контроль часового объема без подстановок.**

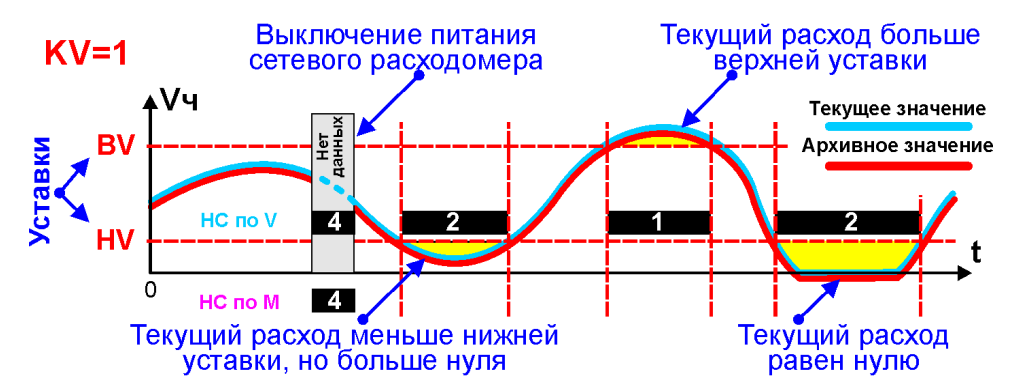

Как и в предыдущем случае в архив записывается фактически измеренное значение часового объема. Часовая масса и энергия рассчитывается по фактически измеренным значениям часового объема. Код НС формируется в случае выхода значений часового объема за уставки.

Для сетевых расходомеров контролируется пропадание напряжения сети (при установленном режиме контроля (ВС=1)). В архив в данном случае записываются прочерки (нет данных). **СЧЕТ МАССЫ И ЭНЕРГИИ ОСТАНАВЛИВАЕТСЯ.**

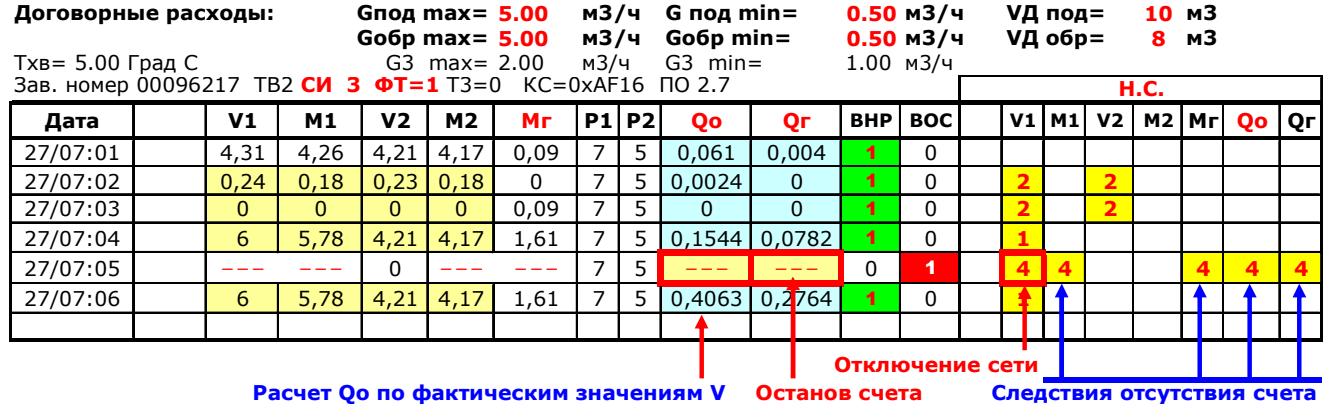

**Вариант 3. KV=2 – контроль часового объема с подстановками.**

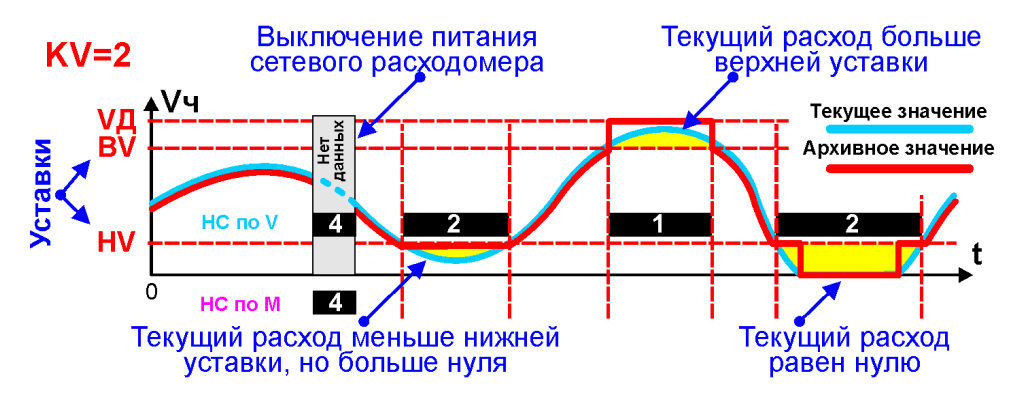

В случае выхода значений часового объема за уставки в архив записывается:

- Договорной объем (**VД**) в случае превышения верхней уставки;
- Значение нижней уставки (**HV**) в случае, когда часовой объем меньше нижней уставки, но больше нуля;
- Ноль (**0**) в случае, когда за час от расходомера не поступило ни одного импульса (часовой объем равен нулю).

Таким образом, в архив записывается **НЕ** реально измеренное значение часового объема, подстановочные значения при наличии нештатной ситуации. Часовая масса и энергия рассчитывается по **ДОГОВОРНЫМ** значениям часового объема. Код НС формируется в случае выхода значений часового объема за уставки.

Для сетевых расходомеров контролируется пропадание напряжения сети (при установленном режиме контроля (ВС=1)). В архив в данном случае записываются прочерки (нет данных). **СЧЕТ МАССЫ И ЭНЕРГИИ ОСТАНАВЛИВАЕТСЯ.**

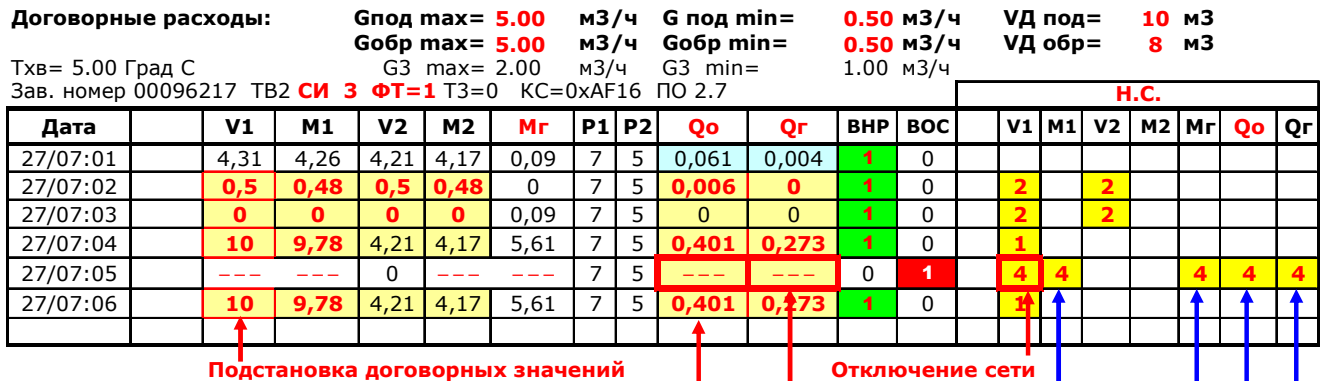

**Расчет Qо по договорным значениям VД Останов счета Следствия отсутствия счета**

#### **Вариант 4. KV=3 – контроль часового объема с подстановками при НС по объему и отключению питания.** Выключение питания Текущий расход больше  $KV=3$ сетевого расходомера верхней уставки Vч Текущее значение **VД** Архивное значение **IBLO** HC no V  $\overline{\mathbf{z}}$ C Текущий расход меньше нижней Текущий расход уставки, но больше нуля равен нулю

В архив, как и в предыдущем варианте, записывается **НЕ** реально измеренное значение часового объема, подстановочные значения при наличии нештатной ситуации. Часовая масса и энергия рассчитывается по подставленным значениям часового объема. Код НС формируется в случае выхода значений часового объема за уставки.

Для сетевых расходомеров контролируется пропадание напряжения сети (при установленном режиме контроля (ВС=1)). В архив в данном случае записывается договорной объем (**VД**).

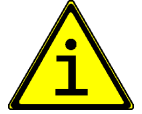

Поскольку в данном варианте при любой НС в архив пишутся подстановочные значения, то код НС по массе не формируется.

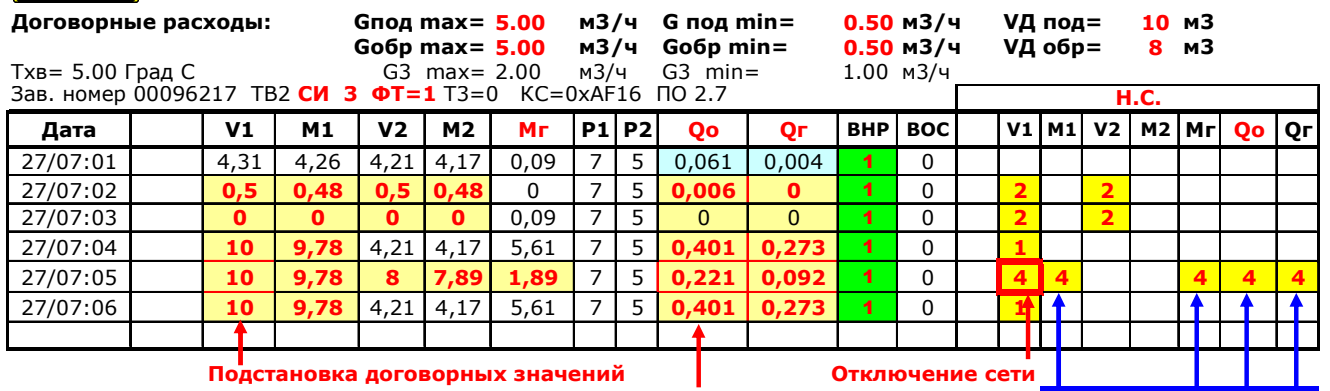

**Расчет Qо по договорным значениям VД Следствия отсутствия счета**

**Вариант 5. KV=4 – контроль часового объема и останов счета.**

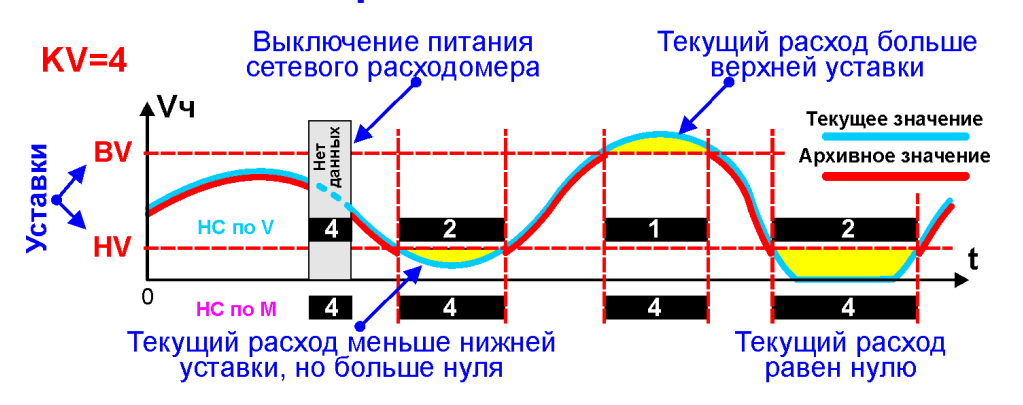

В случае возникновения **ЛЮБОЙ НС** (выход значений часового объема за уставки или отключение питания сетевых расходомеров) в архив записывается реально измеренное значение часового объема. **РАСЧЕТ ЧАСОВОЙ МАССЫ И ЭНЕРГИИ ОСТАНАВЛИВАЕТСЯ**. В архиве по массе фиксируется код **НС=4**.

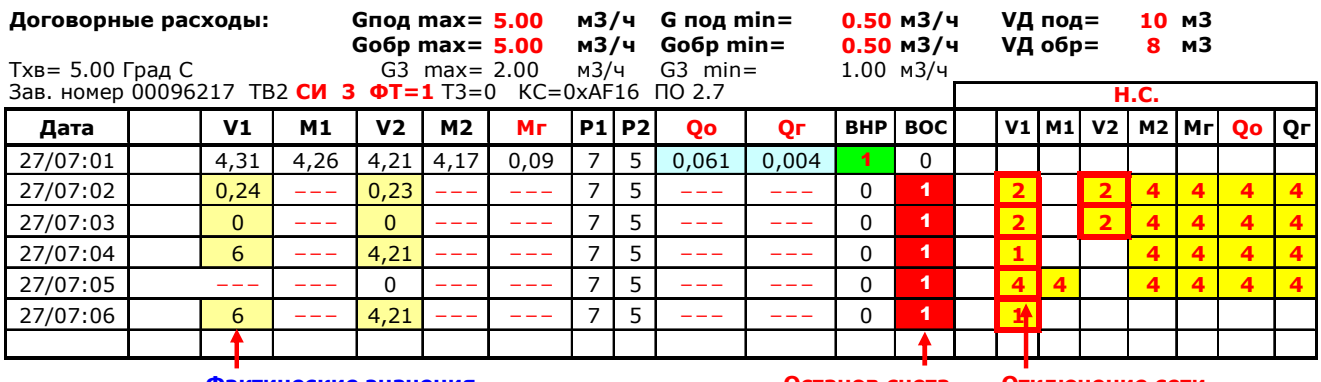

**Фактические значения Останов счета Отключение сети**

## *Контроль часового тепла*

В процессе расчетов потребленного тепла может возникнуть ситуация, когда значение тепла (или одно из слагаемых общего тепла) принимают отрицательное значение.

Например, при выборе расчетной формулы тепла ФТ=1, тепло рассчитывается по формуле:

**Qo=M1×(h1-h2)+Mг×(h2-hx)**, где Мг=(М1-М2).

В этом случае отрицательное значение любого из слагаемых расчетной формулы будет в случаях:

– (h1-h2)<0, то есть в случае, когда температура в обратном трубопроводе **ВЫШЕ**, чем в подающем. Данная ситуация возникает в системах отопления в межотопительный период (то есть когда в трубопроводах нет отопления) или в системе циркуляционного ГВС при остановке циркуляции.

– Мг=(М1-М2)<0, то есть в случае, когда масса, измеренная по обратном трубопроводе **БОЛЬШЕ**, чем по подающему. Возникает в системах отопления и в системе циркуляционного ГВС (в ночные часы) при разных знаках погрешностей расходомеров или при неравномерном загрязнении измерительных каналов.

– (h2-hх)<0, то есть в случае, когда температура холодной воды **БОЛЬШЕ**, чем температура в обратном трубопроводе. Возникает ТОЛЬКО при ошибочном вводе константы договорной температуры **tx**.

Отрицательные значения **ПРИВОДЯТ К УМЕНЬШЕНИЮ** общего количества потребляемого тепла. Чтобы этого не происходило, вычислитель способен контролировать отрицательные значения часового тепла.

Способ контроля часового объема задается с помощью параметра **KQ**. Существует 3 варианта контроля.

#### **Вариант 1. KQ=0 – нет контроля часового тепла**.

В архив записывается рассчитанное значение часового тепла по фактически измеренным данным. Поскольку контроля нет, то возможно появление значений тепла с отрицательными значениями.

Коды НС не формируются.

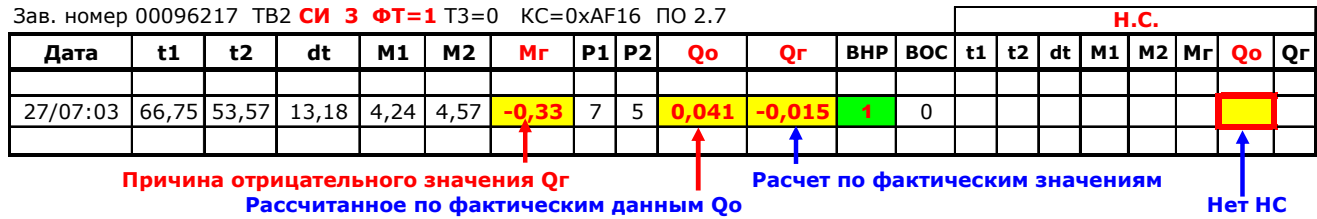

#### **Вариант 2. KQ=1 – контроль часового тепла без подстановок**.

В архив записывается рассчитанное значение часового тепла по фактически измеренным данным (как при варианте 1).

При появлении отрицательных значений тепла формируется код НС=2.

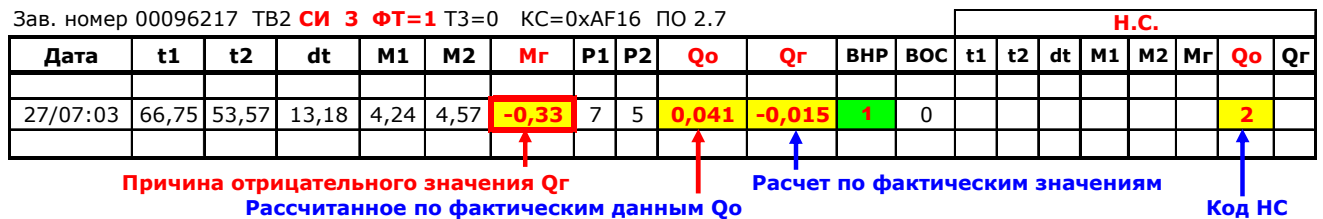

#### **Вариант 3. KQ=3 – контроль часового тепла с подстановками**.

В данном варианте отрицательные значения тепла обнуляются. Таким образом, в архив записывается **ОТКОРРЕКТИРОВАННОЕ** значение часового тепла.

Код НС=2 также записывается в архив, как и в предыдущем варианте.

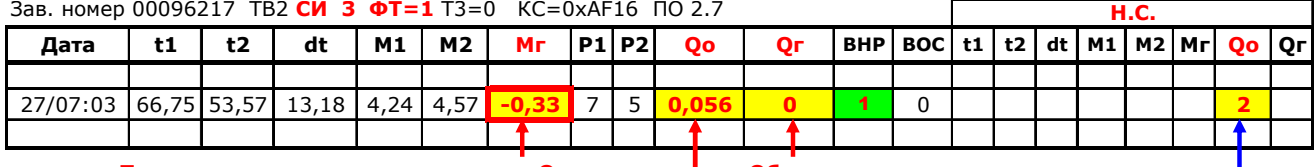

**Причина отрицательного значения Qг Обнуление отрицательного значения Откорректированное значение Qо Код НС**

## *Контроль разности часовых масс*

В процессе измерения и расчетов масс М1 и М2 может возникнуть ситуация, когда значение разности масс (М1-М2) выходят за допустимые пределы. В этом случае вычислитель способен контролировать небаланс масс и корректировать (при необходимости) рассчитанные значения М1ч и М2ч.

**Небаланс масс** – разность между измеренными значениями масс подающему и обратному трубопроводами системы теплопотребления.

В качестве критерия для контроля применяется величина **ОТНОСИ-ТЕЛЬНОГО** расхождения разности масс Мг=(М1-М2). Нормировка выполняется относительно среднего значения М1 и М2, то есть относительно величины Мср=(М1+М2)/2. Допустимая величина **относительных расхождений** задается параметром **БМ**.

#### **Абсолютная допустимая величина небаланса масс** (НБ) равна **НБ=10-2 БМ (М1ч+М2ч)**.

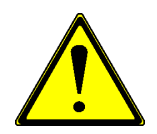

Контроль небаланса масс применяется **ТОЛЬКО** для схем измерений, в которых параметр Мг рассчитывается по разности (М1ч–М2ч) (**СИ=1 и Т3=1; СИ=3**).

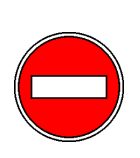

**1. Отсутствие расхода по любому каналу измерений относится к неисправности системы и не имеет отношения к небалансу масс !**

**2. Настройки вычислителя (веса импульсов расходомеров) должны соответствовать паспортным данным на расходомеры !**

#### **Причины появления небаланса масс:**

1) Нарушение требований механического и электрического монтажа.

2) Характеристики системы теплоснабжения не соответствуют заявленным (имеются утечки или подпитка).

- 3) Состав теплоносителя не соответствует требованиям.
- 4) Наличие помех от электроустановок.

5) Особенности алгоритмов работы тепловычислителей (счет с подстановкой).

- 6) Наличие воздуха в системе.
- 7) Уход метрологических характеристик расходомеров.

Контроль небаланса масс производится в **КОНЦЕ ЧАСА**. Алгоритм коррекции значений М1ч и М2ч зависит от выбранного значения параметра КМ.

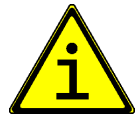

**Примечание** Коррекции подвергаются только значения М1ч и М2ч. Значения объемов V1ч и V2ч заносятся в архив без корректировки.

В зависимости от значения параметра **КМ** существует 5 вариантов контроля дисбаланса масс.

#### **Вариант 1. KМ=0 – нет контроля разности часовых масс**.

Поскольку контроль разности масс не производится, то и допустимая величина относительных расхождений (параметр БМ) не используется. При попытки изменить значение БМ выводится сообщение «**Не используется**».

В архив записывается фактически измеренные значения параметров.

Код НС не формируется **РАСЧЕТ МАССЫ И ЭНЕРГИИ НЕ ОСТАНАВ-ЛИВАЕТСЯ !**

Работа вычислителя в режиме контроля дисбаланса масс проиллюстрирована на рисунке.

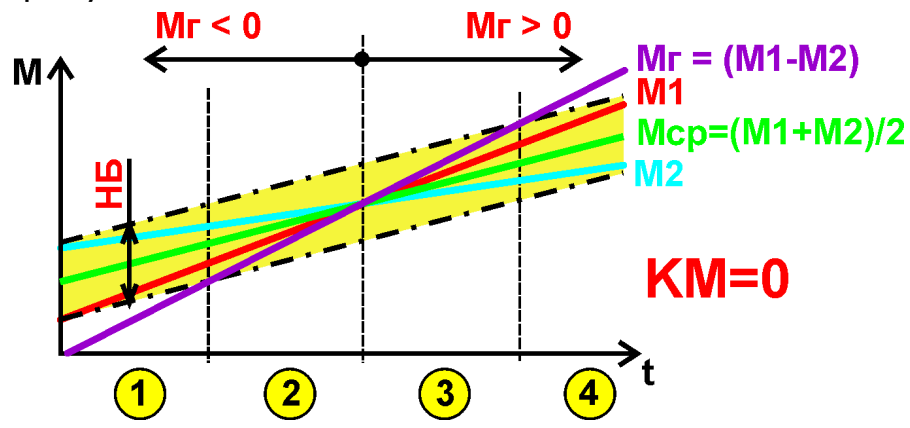

Условные обозначения:

М1 – масса по подающему трубопроводу;

М2 – масса по обратному трубопроводу;

Мср=(М1+М2)/2 – среднее значение массы.

Мг=(М1-М2) – разность масс.

НБ – абсолютная допустимая величина небаланса масс.

На рисунке выделяются 4 области:

1 – разность масс меньше нуля и превышает по абсолютной величине допустимый предел небаланса;

2 – разность масс меньше нуля, но не превышает по абсолютной величине допустимый предел небаланса;

3 – разность масс больше нуля и не превышает по абсолютной величине допустимый предел небаланса;

4 – разность масс больше нуля и превышает по абсолютной величине допустимый предел небаланса.

В зависимости от типа теплосистемы (открытая или закрытая), а также установленного значения параметра КМ, анализ и обработка результатов расчета масс и энергии, производится по-разному.

#### **Вариант 1. KМ=0 – нет контроля разности часовых масс**.

При КМ=0 анализ расхождений между М1 и М2 не производится. В архив записываются рассчитанные по фактическим данным значения массы и энергии.

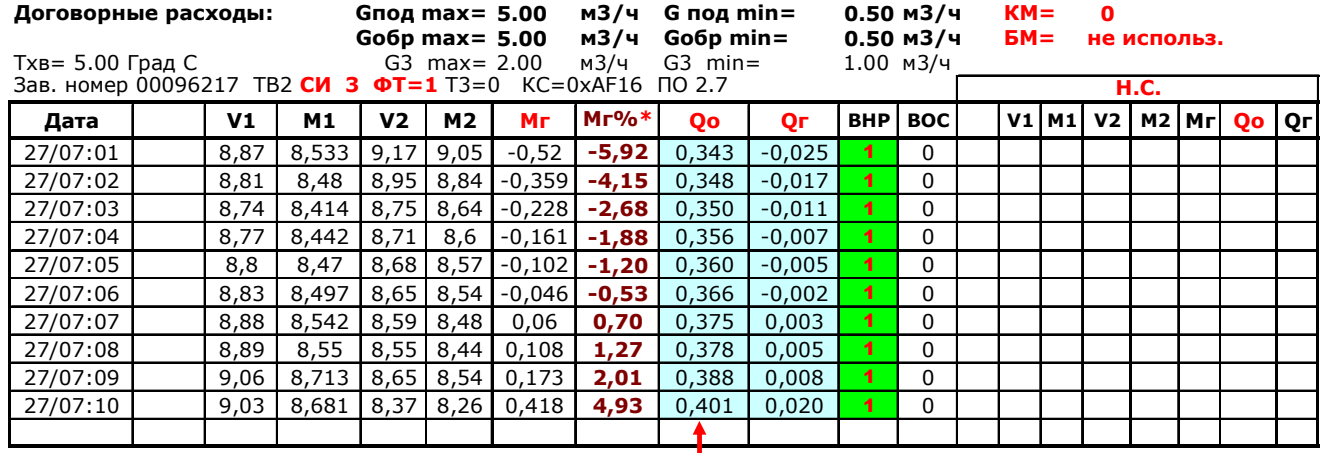

**\* Величина расхождений Мг% в отчетах отсутствует Рассчитанное по фактическим данным Qо**

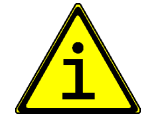

**Примечание** Величина относительных расхождений рассчитывается по формуле: Мг%=Мг/Мср=Мг\*2/(М1+М2).

#### **Вариант 2. KМ=1 – контроль разности часовых масс для открытых теплосистем без подстановок**.

В данном варианте контролируется выход разности масс за допустимый предел небаланса масс в отрицательной области (Мг<0) (область 1).

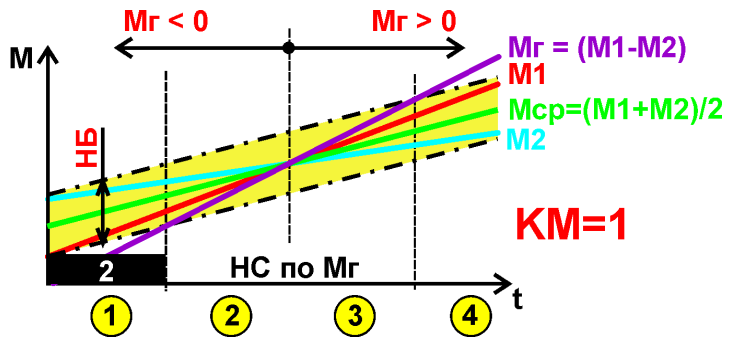

В архив записываются рассчитанные по фактическим данным значения массы и энергии. Код НС формируется. **РАСЧЕТ МАССЫ И ЭНЕРГИИ НЕ ОСТАНАВЛИВАЕТСЯ !**

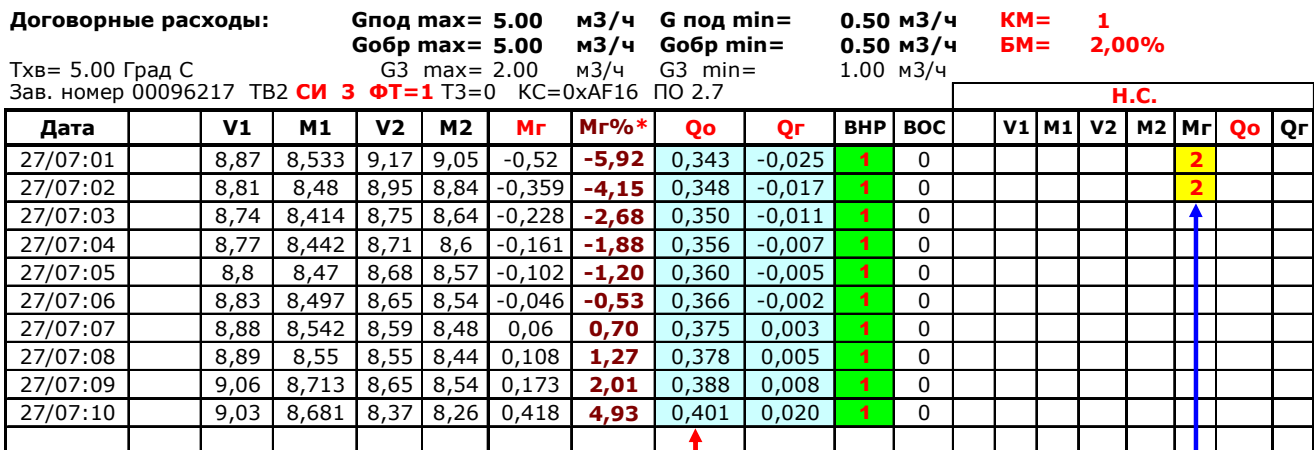

**\* Величина расхождений Мг% в отчетах отсутствует Рассчитанное по фактическим данным Qо Код НС**

#### **Вариант 3. KМ=2 – контроль разности часовых масс для закрытых теплосистем без подстановок**.

В данном варианте контролируется выход разности масс за допустимый предел небаланса масс как в отрицательной области (Мг<0), так и в положительной (Мг>0) (области 1 и 2).

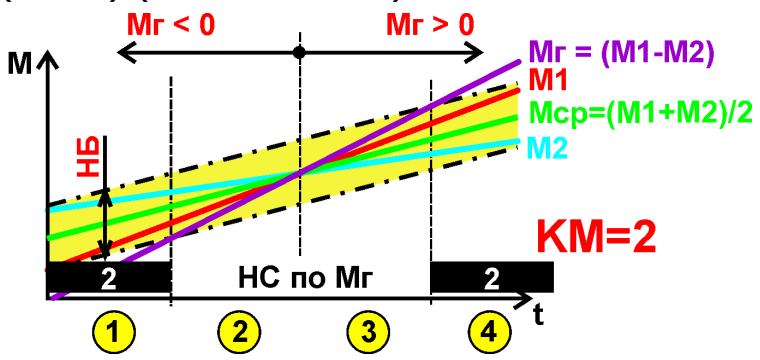

В архив записываются рассчитанные по фактическим данным значения массы и энергии. Код НС формируется. **РАСЧЕТ МАССЫ И ЭНЕРГИИ НЕ ОСТАНАВЛИВАЕТСЯ !**

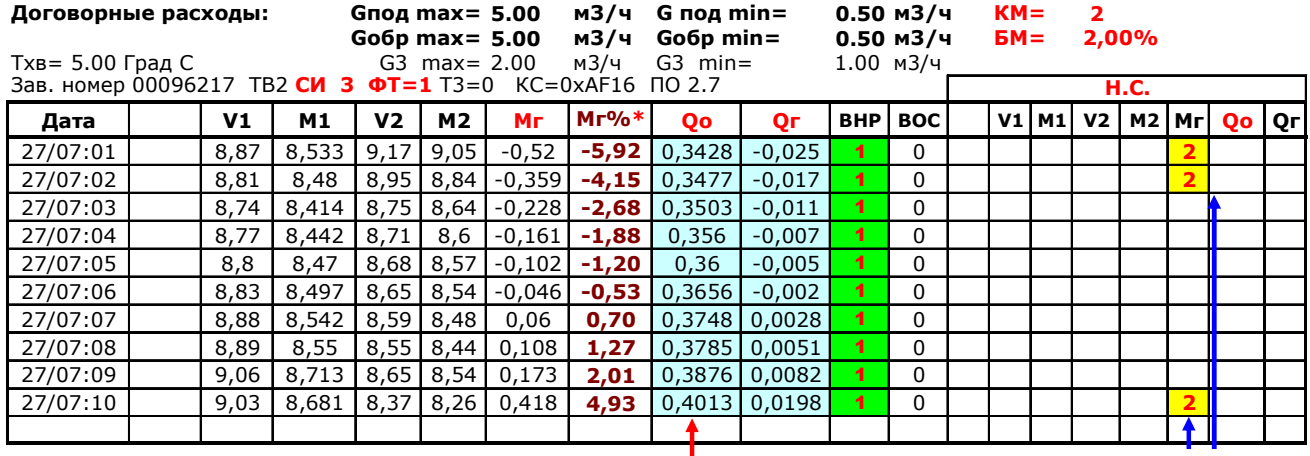

**\* Величина расхождений Мг% в отчетах отсутствует Рассчитанное по фактическим данным Qо Код НС**

#### **Вариант 4. KМ=3 – контроль разности часовых масс для открытых теплосистем с подстановками**.

Контролируется выход разности масс за допустимый предел небаланса масс в отрицательной области (Мг<0) (область 1). Если величина расхождений не превышает допустимый предел небаланса масс, то значения

М1 и М2 заменяются на среднее значение, то есть М1=М2=Мср. Как следствие – разность масс (Мг) становится равной нулю.

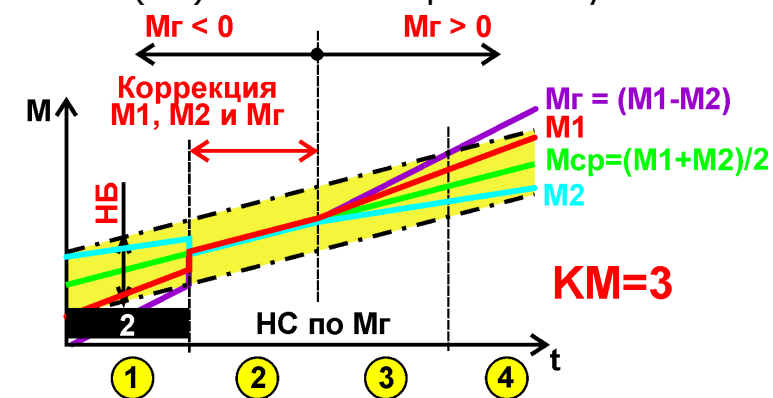

В архив записываются откорректированные значения массы и энергии. Код НС формируется **ТОЛЬКО** в случае выхода Мг за допустимый небаланс. **РАСЧЕТ МАССЫ И ЭНЕРГИИ НЕ ОСТАНАВЛИВАЕТСЯ !**

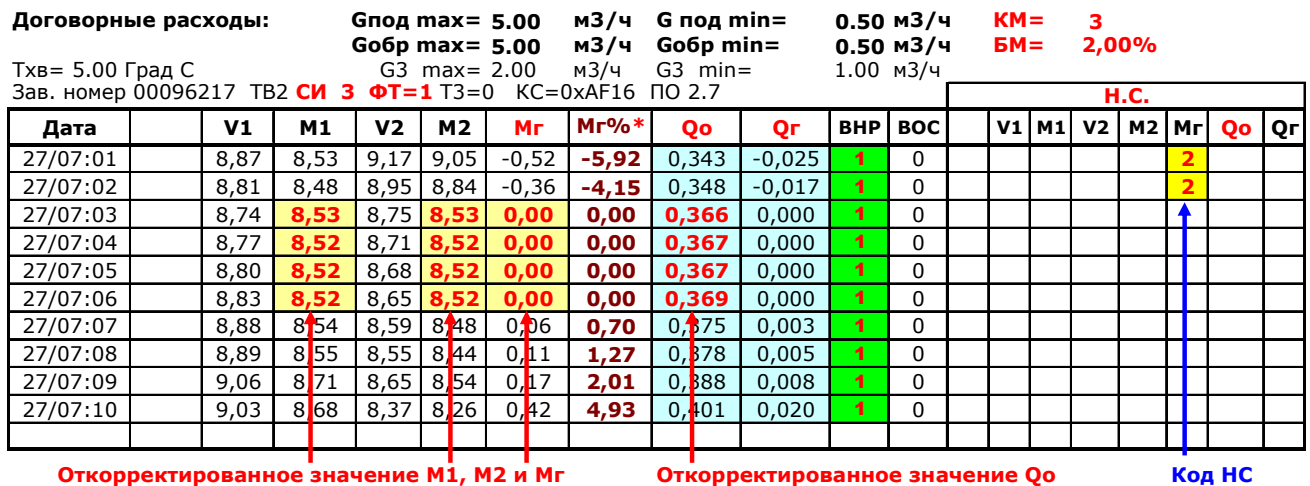

**\* Величина расхождений Мг% в отчетах отсутствует**

#### **Вариант 5. KМ=4 – контроль разности часовых масс для закрытых теплосистем с подстановками**.

В данном варианте контролируется выход разности масс за допустимый предел небаланса масс как в отрицательной области (Мг<0), так и в положительной (Мг>0) (области 1 и 2). Если величина расхождений не превышает допустимый предел небаланса масс, то значения М1 и М2 заменяются на среднее значение, то есть М1=М2=Мср. Как следствие – разность масс (Мг) становится равной нулю.

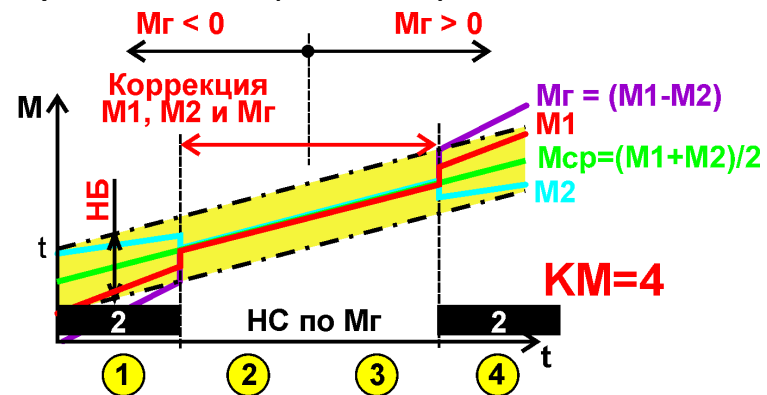

В архив записываются откорректированные значения массы и энергии. Код НС формируется **ТОЛЬКО** в случае выхода Мг за допустимый небаланс. **РАСЧЕТ МАССЫ И ЭНЕРГИИ НЕ ОСТАНАВЛИВАЕТСЯ !**

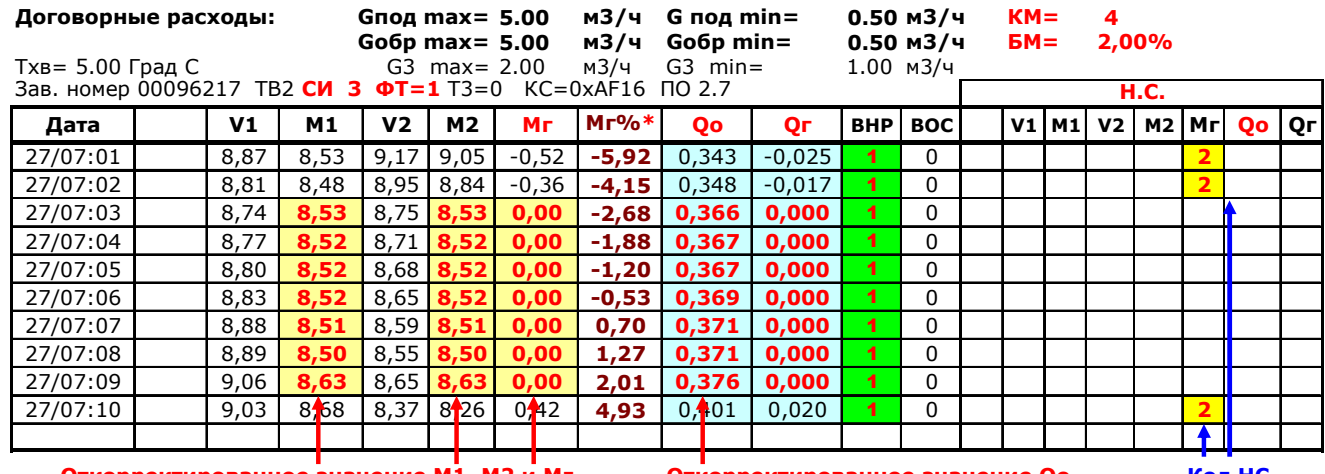

**Откорректированное значение М1, М2 и Мг Откорректированное значение Qо Код НС**

**\* Величина расхождений Мг% в отчетах отсутствует**

## *Контроль расхождений. Объем или масса?*

В закрытых системах теплопотребления должен соблюдаться **БАЛАНС МАСС**. Если на входе теплосистемы установлено два расходомера (на подающем и обратном трубопроводах), то для проверки корректности работоспособности системы (см. Контроль разности часовых масс) относительное расхождение показаний следует контролировать **ТОЛЬКО по показаниям масс М1 и М2**.

Однако, довольно часто контроль небаланса проводят исходя из разности объемов(**??**). Из-за разной величины плотности теплоносителя результаты (при абсолютном равенстве масс) будут неверными. На рисунке приведены зависимости дополнительной погрешности, возникающей при таком способе «проверки». По оси абсцисс представлена разность температур dt-t1-t2, а по оси ординат – относительная величина расхождений объемов (V1-V2) при абсолютном равенстве масс (М1=М2). Данные приведены для нескольких значений входных температур (t1).

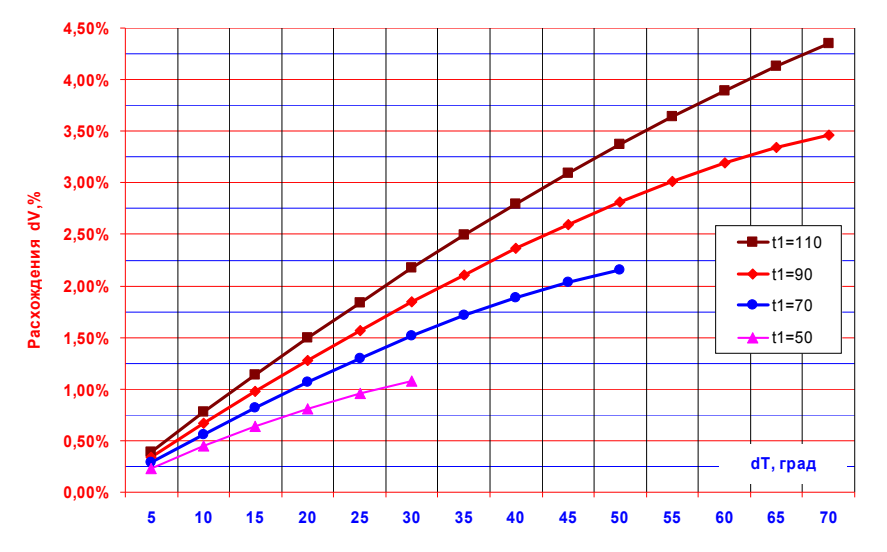

Например, при значении входной температуры t1=90 град и разности температур dt=40 град, относительная величина расхождений по объему составляет 2,4%.

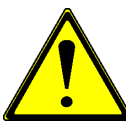

#### **ПРОВЕРКУ ОТНОСИТЕЛЬНЫХ РАСХОЖДЕНИЙ МЕЖДУ ДАННЫМИ В ПОДАЮЩЕМ И ОБРАТНОМ ТРУБОПРОВОДАХ СЛЕДУЕТ ПРОВОДИТЬ ТОЛЬКО ПО МАССЕ !**

Аналогичная ситуация происходит в системах ГВС, когда величина теплоносителя, отобранного из системы на нужды ГВС, рассчитывается как разность объемов. За счет разной величины плотности теплоносителя в трубопроводах ГВС и циркуляции значение разности объемов будет превышать реальное потребление.

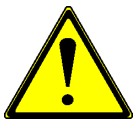

#### **ДЛЯ РАСЧЕТА ВЕЛИЧИНЫ ПОТРЕБЛЕНИЯ НА НУЖДЫ ГВС СЛЕДУЕТ ИСПОЛЬЗОВАТЬ РАЗНОСТЬ МАСС, А НЕ РАЗНОСТЬ ОБЪЕМОВ !**

# *Настройка ВКТ-7*

Основная настройка вычислителя выполняется с **КЛАВИАТУРЫ**.

Предварительно следует все настроечные параметры свести в единую таблицу (шаблон настроечных параметров) и согласовать с теплоснабжающей организацией.

Рекомендации по выбору настроечных параметров и форма шаблона настроек приведены в Руководстве по эксплуатации.

Ниже приведен перечень параметров. Цветом выделены приоритеты по настройке.

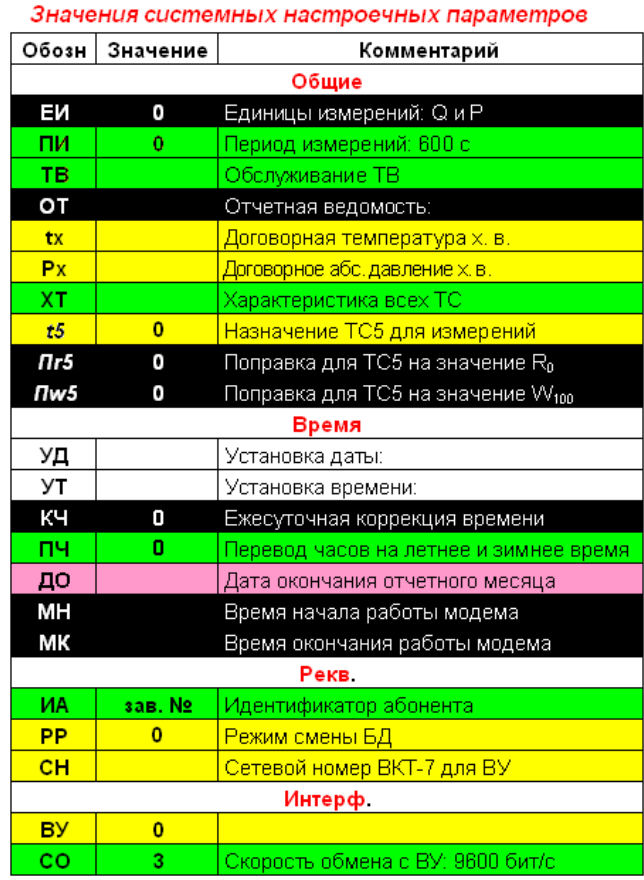

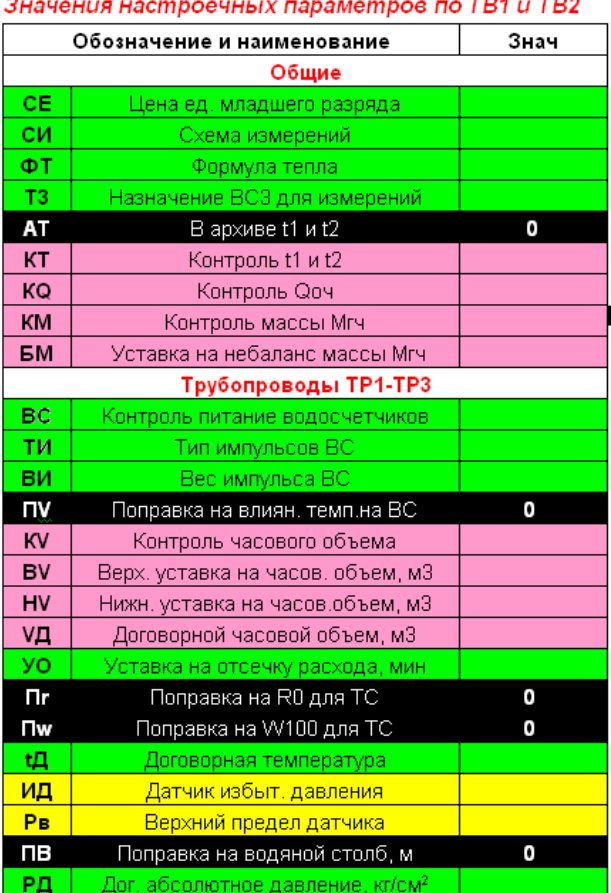

**Условные обозначения:**

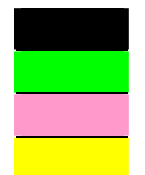

**Никогда не менять параметры.**

**Менять (контролировать) всегда**

**Параметры контроля. Устанавливать при необходимости**

**Устанавливать при необходимости в зависимости от модели**

В вычислителях ВКТ-7 с программной версией не менее **ПВ 2.0** можно тиражировать настройки предварительно настроенного «эталонного» вычислителя.

«Эталонный» вычислитель должен быть точно такой модели, как и вычислители в которые предполагается копировать настройки.

Для копирования настроек используется стандартная программа для считывания данных **Vkt7Easy2**.

В меню **Сервис** имеются следующие команды:

**Сохранить настройки..** — записать на жесткий диск файл настройки (файл с расширением **\*.tn7**), полученный при установлении связи с «эталонным» вычислителем.

**Открыть файл настроек...** — чтение с жесткого диска файла настройки (файл с расширением **\*.tn7**).

**Записать настройки в вычислитель...** — запись настроек (базы данных) в вычислитель.

**Показать сохраненные настройки...** — вывод на экран файла настройки.

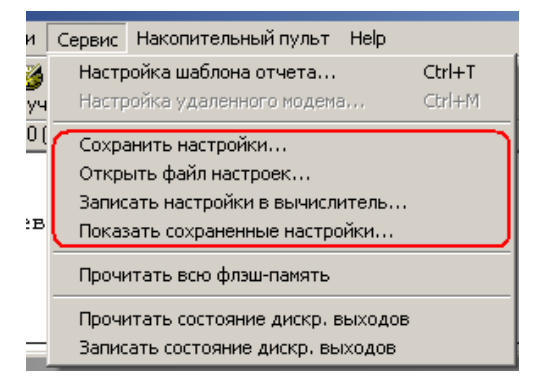

Перед записью настроек необходимо, чтобы на жестком диске был записан образцовый файл настроек.

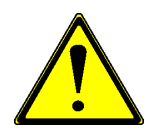

**Внимание**! ПРИ ЗАПИСИ НАСТРОЕК **ЗАЩИТА НА ИЗМЕНЕНИЕ НАСТРОЕЧНЫХ ПАРАМЕТРОВ ДОЛЖНА БЫТЬ СНЯТА И ВЫЧИСЛИТЕЛЬ ДОЛЖЕН НАХОДИТЬСЯ В АКТИВНОМ СОСТОЯНИИ!**

**Примечание** Если команда **Записать настройки в вычислитель** недоступна, то возможные причины:

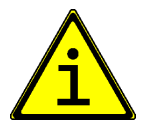

- версия ПО меньше, чем **2.0**;
- модель вычислителя не соответствует эталонному прибору.

После успешного завершения записи настроек необходимо установить на вычислителе **текущие дату в время и выполнить операцию «СБРОС»!**

## *Можно ли разделить тепло на отопление и ГВС при двухтрубной открытой системе?*

Для расчета потребленного тепла необходимо всегда иметь данные по массе и температуре теплоносителя.

Вычислитель рассчитывает количество потребленного тепла (общее тепло) как разность между поступившим и возвращенным теплом.

#### **Qo=Q1–Q2,**

где Q1=M1\*(h1-hx) – тепло, поступившее по подающему трубопроводу; Q2=M2\*(h2-hx) – тепло, возвращенное по обратному трубопроводу; h1, h2 – энтальпия воды в подающем, обратном трубопроводах; hx – энтальпия холодной воды на источнике.

Таким образом, имея данные о температурах и массах теплоносителя на входе и выходе теплосистемы, значение температуры подпитки на источнике (температуры холодной воды) полное потребление тепла можно подсчитать всегда.

Однако если в системе тепловая энергия распределяется по **нескольким видам теплопотребления** (отопление, вентиляция, горячее водоснабжение, кондиционирование воздуха, технологические нужды), то имея в качестве исходных данных значения М1, М2, h1, h2 и hx, разделить общее тепло (**Qo**) на составляющие по видам теплопотребления **ПРИНЦИПИАЛЬНО НЕВОЗМОЖНО!**

Например, если применяется открытая схема теплопотребления и установлены 2 расходомера и 2 термопреобразователя на входе системы (СИ=3), то разделить общее тепло по системам отопления и ГВС невозможно.

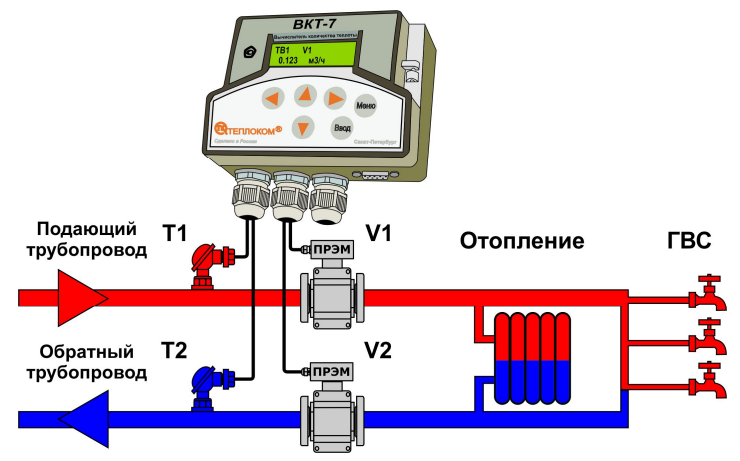

Причина невозможности разделения тепла на 2 составляющих не в недостатке алгоритма расчета, заложенного в ВКТ-7, а в отсутствии данных по температуре в точках водоразбора на ГВС.

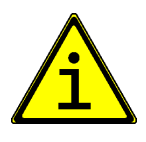

**Примечание** Величина энергии **Qг**, выводимой в отчетах о теплопотреблении для схем измерений СИ=3 и Т3=0 или 1 является условной. Данное значение для коммерческих расчетов использовать нельзя. При этом **Qг** является составной частью общего тепла **Qo**.

Если есть острая потребность на раздельный учет тепла в системах отопления и ГВС, то необходимо устанавливать дополнительное оборудование.

Для тупиковой системы ГВС необходимо поставить расходомер и термопреобразователь на трубопровод ГВС (как и предписывают Правила учета). Для реализации подобной схемы требуется вычислитель ВКТ-7-03, так как количество подключаемых термопреобразователей больше 2. В настройках задается схема измерений СИ=1, формула тепла ФТ=1 или ФТ=3, назначение третьего трубопровода Т3=2 – измерение расхода и температуры.

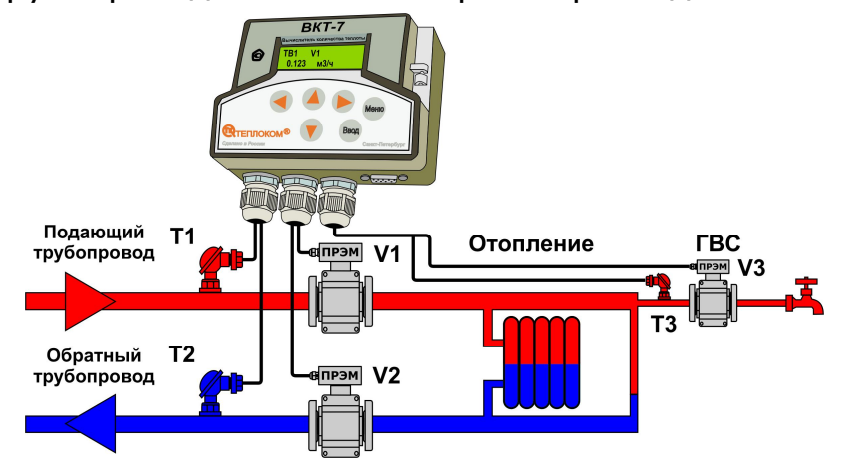

В отчете о теплопотреблении отображаются 2 значения энергии Qo (общее тепло) и Qг (тепло в системе ГВС). Для определения количества тепла, потребленного системой отопления следует произвести вычитание:

#### **Qотопл=Qо – Qг.**

На циркуляционную систему ГВС дополнительно устанавливаются 2 расходомера и подобранная пара термопреобразователей.

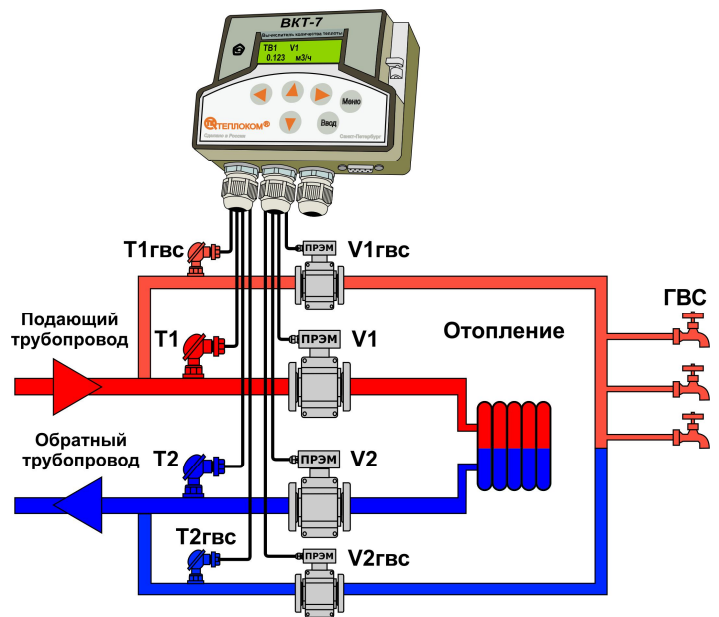

Применяется вычислитель ВКТ-7-03. При применении данной схемы системы отопления и ГВС оказываются полностью независимыми и учет потребленного тепла ведется в разных тепловых вводах вычислителя.

## *Варианты считывания показаний с ВКТ-7*

Вычислитель допускает считывание архивной информации, текущих значений и настроечных параметров различными способами.

Варианты считывания информации:

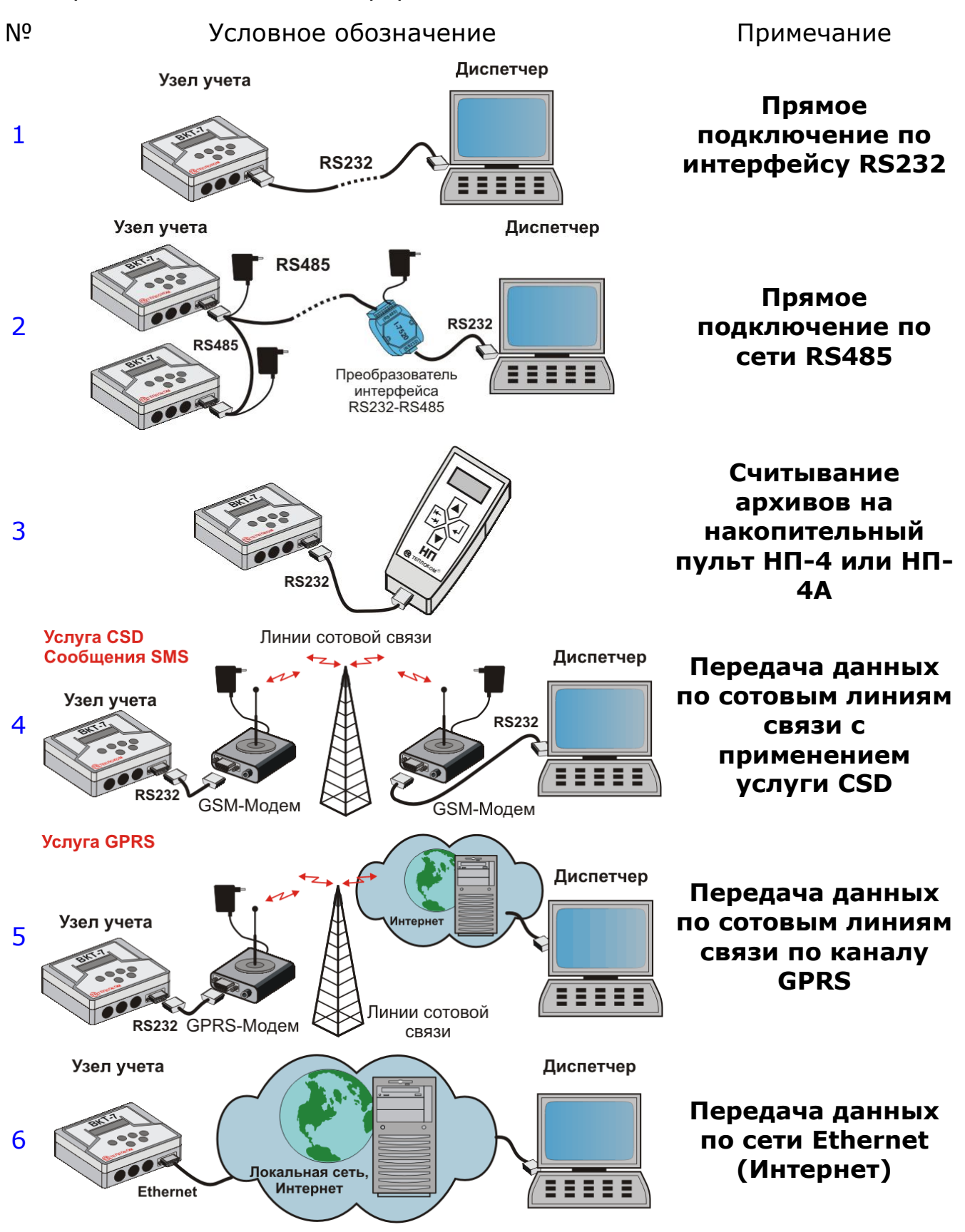

## *Возможно ли питание ВКТ-7 от сетевого блока питания?*

При интенсивном обмене с компьютером в системах диспетчеризации ВКТ-7 следует запитывать от встроенного сетевого блока питания (БП).

Существует 2 исполнения БП:

– исполнение 01 для ВКТ-7 с аппаратными версиями 3.1 и 5.2;

– исполнение 02 для установки в вычислители ВКТ-7 с аппаратной реализацией «**СП**» (отмечается на боковой поверхности вычислителя). Внешний вид БП исп.01

Выходное напряжение блоков питания 3,5В.

В случае пропадания сетевого напряжения питание вычислителя осуществляется от батареи, установленной на плате БП (для исполнения 01) или от штатной батареи ВКТ-7 (исполнение 02).

Блок питания устанавливается в нижней части вычислителя.

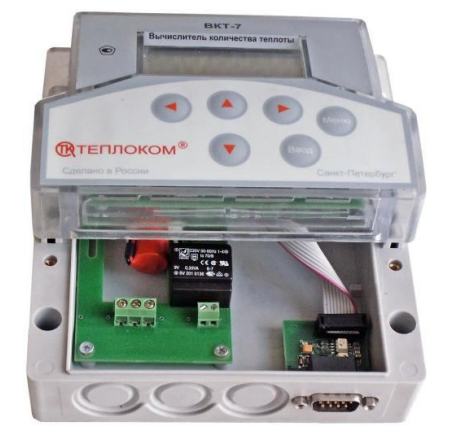

Варианты подключения БП разных исполнений и способы контроля напряжения сети описаны в разделе «**Контроль наличия напряжения во внешней электросети**».

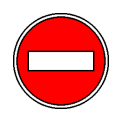

**Для исключения влияния внешних помех при подключении сетевого напряжения обязательно ЗАЗЕМЛЯТЬ центральный контакт разъема Р1 !**

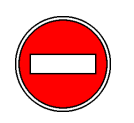

**Выход Т2 БП исполнения 01 (±15В) используется только для контроля напряжения сети! Не применять для питания адаптеров RS485 и Ethernet !**

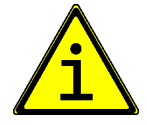

**Установка сетевого блока питания исключает возможность установки блока дополнительной батареи.**

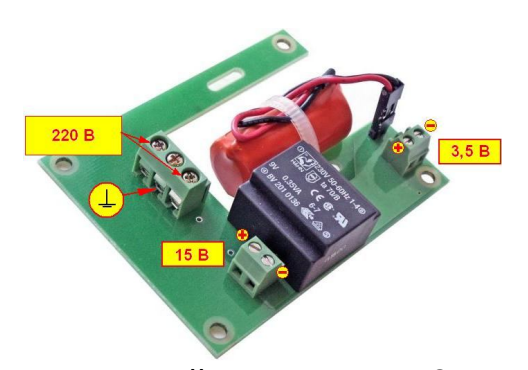

## *Интерфейсы вычислителя*

Для передачи данных на внешние устройства (компьютер, модем, накопительный пульт или принтер) вычислитель может иметь интерфейсы RS232, RS485 или Ethernet.

Указанные интерфейсы реализуются в виде отдельных плат. Место установки плат интерфейса – нижняя часть корпуса вычислителя.

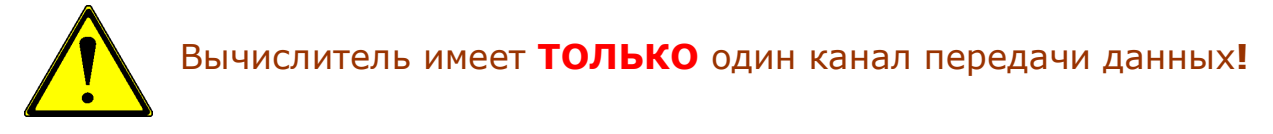

**Интерфейс RS232**

## **Интерфейс RS485**

Адаптер RS485 выполняет следующие функции:

- Электрическое согласование интерфейса RS485;
- Расширение диапазона адресов;
- Экономия ресурса батареи ВКТ-7 за счет исключения обработки запросов к другим приборам, находящимся в сети.

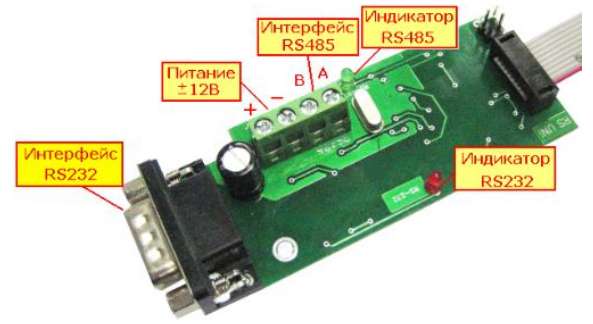

#### **Интерфейс RS485 может устанавливаться в ВКТ-7 с версией ПО не ниже 1.9.**

Плата (адаптер) интерфейса RS485 дополнительно имеет интерфейс RS232, что позволяет при подключенном к сети RS485 вычислителе периодически снимать архивные данные на НП или ноутбук.

Интерфейс RS232 подключается через разъем DB9M, на передней стенке корпуса вычислителя.

Интерфейс RS485 подключается через клеммники (под винт).

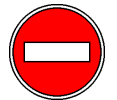

#### **Для питания платы интерфейса RS485 применяется внешний блок питания 12В.**

Интерфейс RS485 имеет гальваническую развязку от вычислителя.

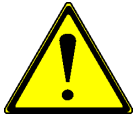

При отключенном блоке питания возможна связь **ТОЛЬКО** по интерфейсу RS232. При этом индикация (красный светодиод) отсутствует.

Поскольку в вычислителе имеется только один канал передачи данных, то **приоритетом обладает интерфейс RS232**. Переключение между интерфейсами происходит автоматически при подаче на контакты 7 и 8 разъема DB9M сигнала RTS (+6,5...12В) от ПК или НП.

Таким образом, если происходит обмен по интерфейсу RS485 и подключается, например, НП-4А, то связь по RS485 **прекращается** и дальнейшая работа возможна только с НП. Поскольку считывание на НП производится кратковременно, то это не является серьезным недостатком.

Однако если к интерфейсу RS232 подключить модем, то интерфейс RS485 **не будет работать НИКОГДА**, поскольку модем выдает сигнал RTS постоянно.

Перед применением адаптер требуется настроить. Настройка состоит в передаче от ВКТ данных о скорости обмена и сетевом адресе вычислителя. Настройка выполняется с клавиатуры при входе в пункт меню «**RS485**».

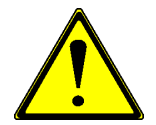

После завершения настройки адаптера изменять скорость обмена в вычислителе (параметр **СО**) и сетевой адрес (параметр **СН**) **НЕЛЬЗЯ !**

При приеме информации из сети адаптер сравнивает сетевой адрес в поступающем запросе с записанным адресом при настройке и пропускает запрос на вычислитель только в случае совпадения сетевых адресов. Именно поэтому и говорится, что интерфейс RS485 экономит ресурс батареи за счет исключения обработки запросов к другим приборам, находящимся в сети.

Адаптер имеет два режима адресации:

- **Стандартный режим адресации**. Максимальное число вычислителей, объединяемых в сеть – **240**.
- **Расширенный режим адресации**. Максимальное число вычислителей, объединяемых в сеть – **24000**.

При выборе модели вычислителя следует руководствоваться:

- количеством теплосистем и подключаемых датчиков;
- типом расходомеров (с питание от сети или автономные);
- необходимостью измерения/контроля давления.

Рекомендации по выбору вычислителя в зависимости от конфигурации системы тепло- и водопотребления:

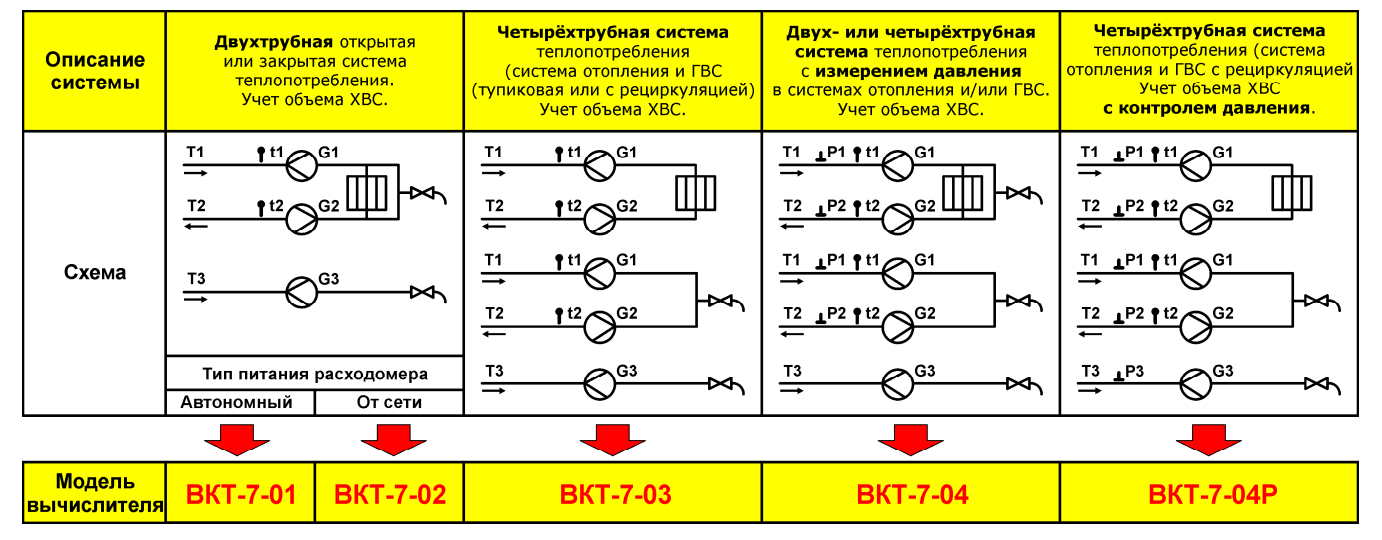

Выбор дополнительных опций:

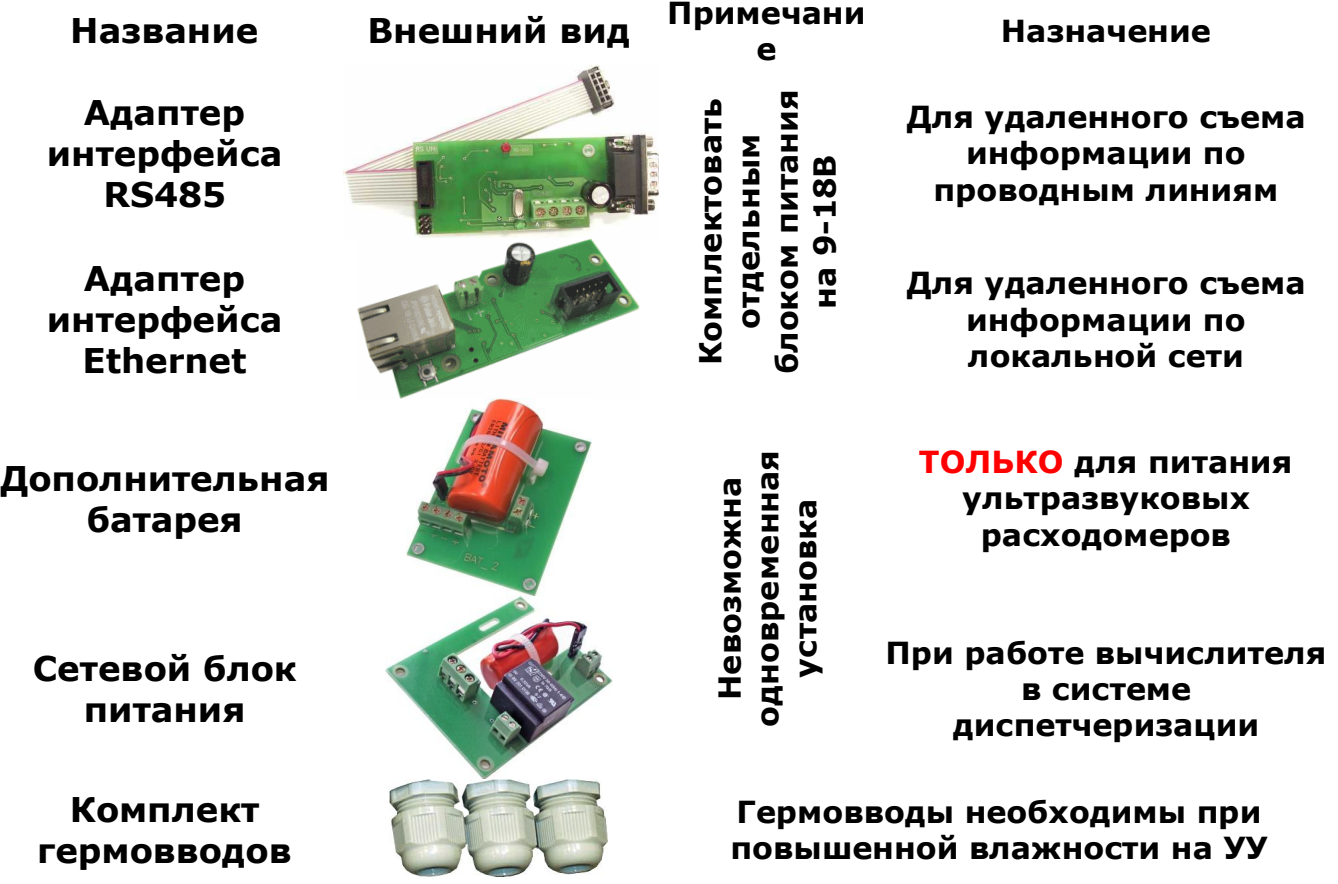

## **Защита от несанкционированного вмешательства**

Для предотвращения несанкционированного вмешательства в работу ВКТ-7 существует следующие уровни защиты:

- защита от изменений метрологических характеристик;
- защита от внесения изменений в электронный модуль;
- ограничение уровней доступа к настроечным параметрам для пользователей;
- защита от отключения соединительных линий и демонтажа преобразователя.

Указанные уровни защиты реализуются с помощью пломбирования.

**1. Защита от изменения метрологических характеристик** выполняется установкой на кнопку доступа к калибровочным коэффициентам наклейки с оттиском клейма поверителя.

**2. Защита от внесения изменений в электронный модуль** выполняется нанесением оттиска клейма поверителя на мастике в чашке.

**3**. **Ограничением уровней доступа к настроечным параметрам для пользователей** обеспечивается переводом переключателя защиты в положение, запрещающее изменение настроек.

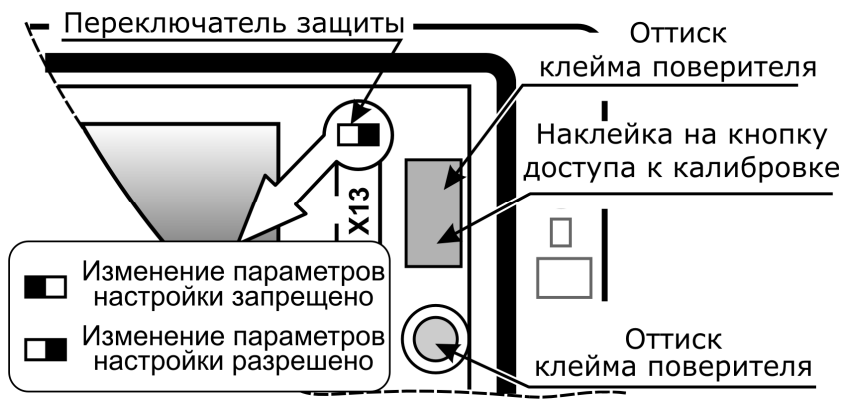

**4. Защита от отключения соединительных линий** обеспечивается пломбированием вычислителя навесной пломбой представителя организации – поставщика.

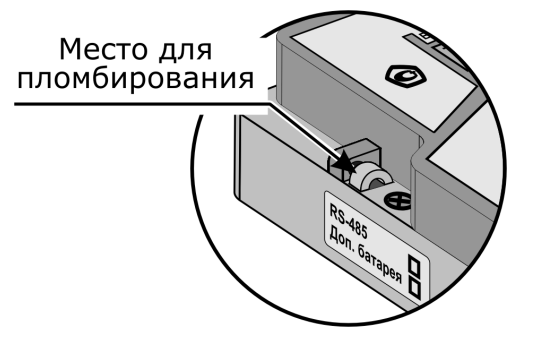

## *Контроль параметров настройки вычислителя*

Все настроечные параметры (содержимое базы данных) можно просмотреть на индикаторе вычислителя независимо от установленного уровня доступа к настройкам.

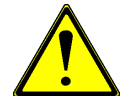

При установленной защите изменить настроечные параметры **НЕВОЗМОЖНО**!

На индикатор выводятся настройки, хранящиеся в активной БД (БД1 или БД2).

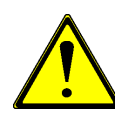

Независимо от уровня защиты, параметры интерфейса (**СО** – скорость обмена и **ВУ** – тип внешнего устройства) изменять разрешается.

Настройки также можно просмотреть и распечатать на ПК с помощью стандартных программ **Арх2** (при работе с накопительным пультом НП-4А) или **Vkt7Easy2** при прямом или модемном соединении с вычислителем.

При этом, дополнительных действий для считывания настроек предпринимать не надо. Настройки, независимо от желания пользователя **АВ-ТОМАТИЧЕСКИ** считываются в НП-4 или в ПК при установлении связи.

Для вывода настроек на экран ПК необходимо выбрать «**Тип ведомости–Настройки**».

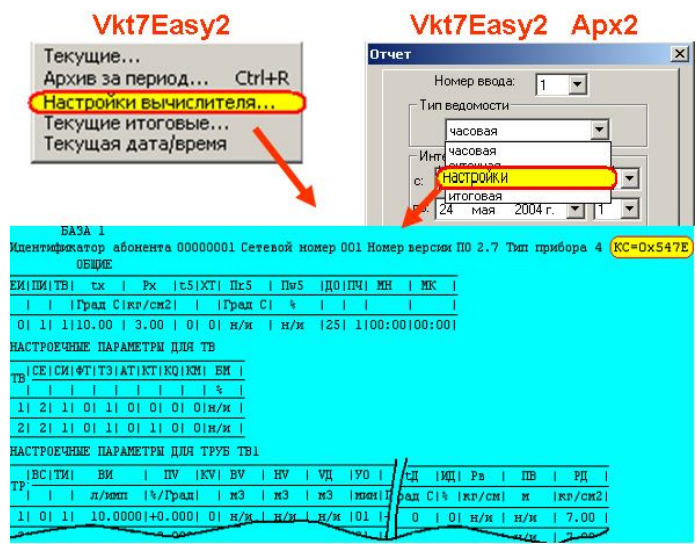

Для контроля целостности параметров настройки (все настройки в процессе эксплуатации должны оставаться неизменными) служит контрольная сумма (КС) настроек. Контрольная сумма настроек отображается в отчете.

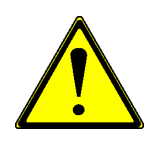

**Контрольная сумма настроек** – 4-х значное число, подсчитанное по определенному алгоритму с использованием **всех** (кроме параметров интерфейса) **настроечных** параметров и **калибровочных** коэффициентов вычислителя.

Непосредственно значение контрольной суммы ничего не говорит о конкретных параметрах настройки. Основное назначение контрольной суммы – подтверждение неизменности настроек.